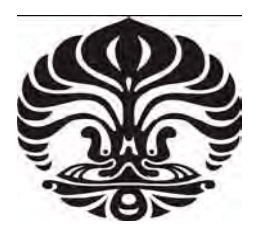

## **UNIVERSITAS INDONESIA**

## **Analisa Traffik Videoconference Pada Dokeos LMS 1.8.5**

# **SKRIPSI**

**Saleh Iskandar 040503071Y** 

**FAKULTAS TEKNIK PROGRAM S1 REGULER** 

> **DEPOK JULI 2009**

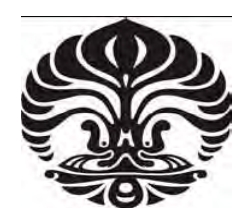

## **UNIVERSITAS INDONESIA**

**Analisa Traffik Videoconference Pada Dokeos LMS 1.8.5** 

## **SKRIPSI**

**Diajukan sebagai salah satu syarat untuk memperoleh gelar Sarjana Teknik** 

**Saleh Iskandar 040503071Y** 

**FAKULTAS TEKNIK PROGRAM STUDI TEKNIK ELEKTRO KEKHUSUSAN TEKNIK KOMPUTER** 

> **DEPOK JULI 2009**

## **HALAMAN PERNYATAAN ORISINALITAS**

**Skripsi ini adalah hasil karya saya sendiri, dan semua sumber baik yang dikutip maupun dirujuk telah saya nyatakan dengan benar.** 

> **Nama : Saleh Iskandar Tanda Tangan : Tanggal : 7 Juli 2009**

 **NPM : 040503071Y** 

## HALAMAN PENGESAHAN

Skripsi ini diajukan oleh : : Saleh Iskandar Nama **NPM** : 040503071Y Program Studi : Teknik Elektro : Analisa Traffik Videoconference pada Dokeos LMS 1.8.5. Judul Skripsi

Telah berhasil dipertahankan di hadapan Dewan Penguji dan diterima sebagai bagian persyaratan yang diperlukan untuk memperoleh gelar Sarjana Teknik pada Program Studi Teknik Elektro, Fakultas Teknik, Universitas Indonesia.

## **DEWAN PENGUJI**

Pembimbing : Prof. Dr. Ir. Bagio Budiardjo, MSc.

: Dr. Ing. Kalamullah Ramli, M.Eng Penguji

Penguji

: Muhammad Salman, ST, M.I.T

glaweller,<br>usalinar

Ditetapkan di

: 7 Juli 2009

: Depok

Tanggal

iii

## **UCAPAN TERIMA KASIH**

Puji syukur saya panjatkan kepada Tuhan Yang Maha Esa, karena atas berkat dan rahmat-Nya, saya dapat menyelesaikan skripsi ini. Penulisan skripsi ini dilakukan dalam rangka memenuhi salah satu syarat untuk mencapai gelar Sarjana Teknik pada Fakultas Teknik Universitas Indonesia. Saya menyadari bahwa, tanpa bantuan dan bimbingan dari berbagai pihak, dari masa perkuliahan sampai pada penyusunan skripsi ini, sangatlah sulit bagi saya untuk menyelesaikan skripsi ini. Oleh karena itu, saya mengucapkan terima kasih kepada:

(1) Prof. Dr. Ir. Bagio Budiardjo, selaku dosen pembimbing yang telah menyediakan waktu, tenaga, dan pikiran untuk mengarahkan saya dalam penyusunan skripsi ini;

(2) Orang tua dan keluarga saya yang telah memberikan bantuan dukungan moral;

(3) Indra Sutriadi, dari Universitas Negri Gorontalo, atas tutorialnya meginstall *videoconference* pada dokeos dengan benar. Dan pada umumnya sahabat yang telah banyak membantu saya dalam menyelesaikan skripsi ini.

Akhir kata, saya berharap Tuhan Yang Maha Esa berkenan membalas segala kebaikan semua pihak yang telah membantu. Semoga skripsi ini membawa manfaat bagi pengembangan ilmu.

Depok, 7 Juli 2009

Saleh Iskandar

040503071Y

## HALAMAN PERNYATAAN PERSETUJUAN PUBLIKASI TUGAS AKHIR UNTUK KEPENTINGAN AKADEMIS

==========================================================

 Sebagai sivitas akademik Universitas Indonesia, saya yang bertanda tangan di bawah ini:

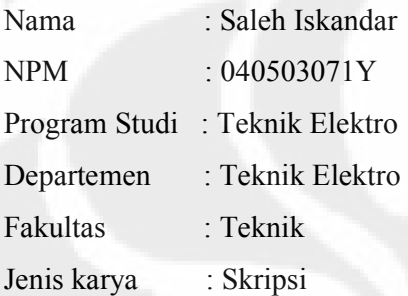

demi pengembangan ilmu pengetahuan, menyetujui untuk memberikan kepada Universitas **Indonesia Hak Bebas Royalti Noneksklusif (Nonexclusive Royalty-Free Right)** atas karya ilmiah saya yang berjudul :

"Analisa Traffik Videoconference pada Dokeos LMS 1.8.5"

beserta perangkat yang ada (jika diperlukan). Dengan Hak Bebas Royalti Noneksklusif ini Universitas Indonesia berhak menyimpan, mengalihmedia/format-kan, mengelola dalam bentuk pangkalan data (database), merawat, dan memublikasikan tugas akhir saya selama tetap mencantumkan nama saya sebagai penulis/pencipta dan sebagai pemilik Hak Cipta.

Demikian pernyataan ini saya buat dengan sebenarnya.

Dibuat di : Depok<br>Pada tanggal : 31 Me<br>Yang menyatak Pada tanggal : 31 Mei 2009 Yang menyatakan

( Saleh Iskandar)

## **ABSTRAK**

Nama : Saleh Iskandar Program Studi : Teknik Elektro Judul : Analisa Traffik Videoconference pada Dokeos LMS 1.8.5

Teknologi aplikasi berbasis *web* pada masa kini sudah semakin maju, tidak hanya mampu menampilkan format berbasis teks namun juga telah mendukung penggunaan file-file *multimedia* berupa *audio*, maupun *video*. Sehingga seharusnya tren dalam *e-learning* pun mengikuti perkembangan ini. Portal *Elearning* seharusnya menggunakan file-file *multimedia* termasuk *videoconference*, dimana antar pengajar dan pembelajar dapat bertatap muka secara *realtime* untuk menambah ketertarikan, dan juga pemahaman peserta didik pada pembelajaran jarak jauh melalui *Internet.*

Salah satu sistem *e-learning* yang mempunyai fitur *videoconference* ini adalah Dokeos LMS 1.8.5. Penelitian ini bertujuan untuk menganalisa traffik yang dihasilkan oleh fitur *videoconference* tersebut. Pendekatan yang digunakan pada penelitian ini adalah dengan menggunakan resolusi *web camera* yang bervariasi (0.3MP, 1.3MP, dan 2.0MP) pada sisi client.

Hasil penelitian menunjukan jika resolusi *web camera* yang digunakan *client* semakin besar maka traffik yang dihasilkan akan semakin besar, baik pada fitur *virtual classroom* maupun *virtual meeting*. *Throughput* pada *virtual classroom* maupun *throughput virtual meeting* adalah relatif sama jika menggunakan resolusi *web camera* yang sama. Paket data *videoconference* pada fitur *virtual meeting*  lebih banyak yang mengalami *delay* daripada fitur *virtual classroom,* sehingga kualitas *videoconference virtual classroom* lebih baik. Namun besar *delay videoconference* kedua fitur tersebut (sekitar 40ms ) masih memenuhi rekomendasi G.114 ITU-T.

Keyword : e*-learning, sistem manajemen pembelajaran, pembelajaran jarak jauh, videconference, virtual classroom, virtual meeting, open source, online course* 

## **ABSTRACT**

Name : Saleh Iskandar Study Program : Electrical Engineering Title : Analysis of Videoconference Traffic on Dokeos LMS 1.8.5

Web-based application technology today are more and more advanced, not only capable of displaying text-based format but also has supported the use of multimedia files such as audio, and video. So, The trend in e-learning should follows the development of web technology. E-learning portal should use multimedia files including videoconference in where between teachers and learners can look each other in real-time to add interest, and also increase students comprehension on distance learning via the Internet. One of the e-learning systems that have videoconference feature is Dokeos LMS 1.8.5. This study aims to analyze the traffic that is produced by videoconference features on Dokeos. The approach used in this research is to use web camera vary in resolution (0.3MP, 1.3MP, dan 2.0MP) on the client side.

The research shows that the greater web-resolution camera that is used at the client side, the greater traffic will be produced. Throughput on virtual classroom feature and throughput from virtual meeting feature is relatively same if web camera resolution that is used is same. There are many packet data of virtual meeting that experience more delay than virtual classroom packet data, so that the quality of service from virtual classroom feature is better than virtual meeting. But both of videoconference features has delay (about 40ms) that still meet the ITU-T G.114 recommendation.

Keyword : e*-learning, learning management system, distance learning, virtual classroom, virtual meeting,videconference, open source, online course* 

## **DAFTAR ISI**

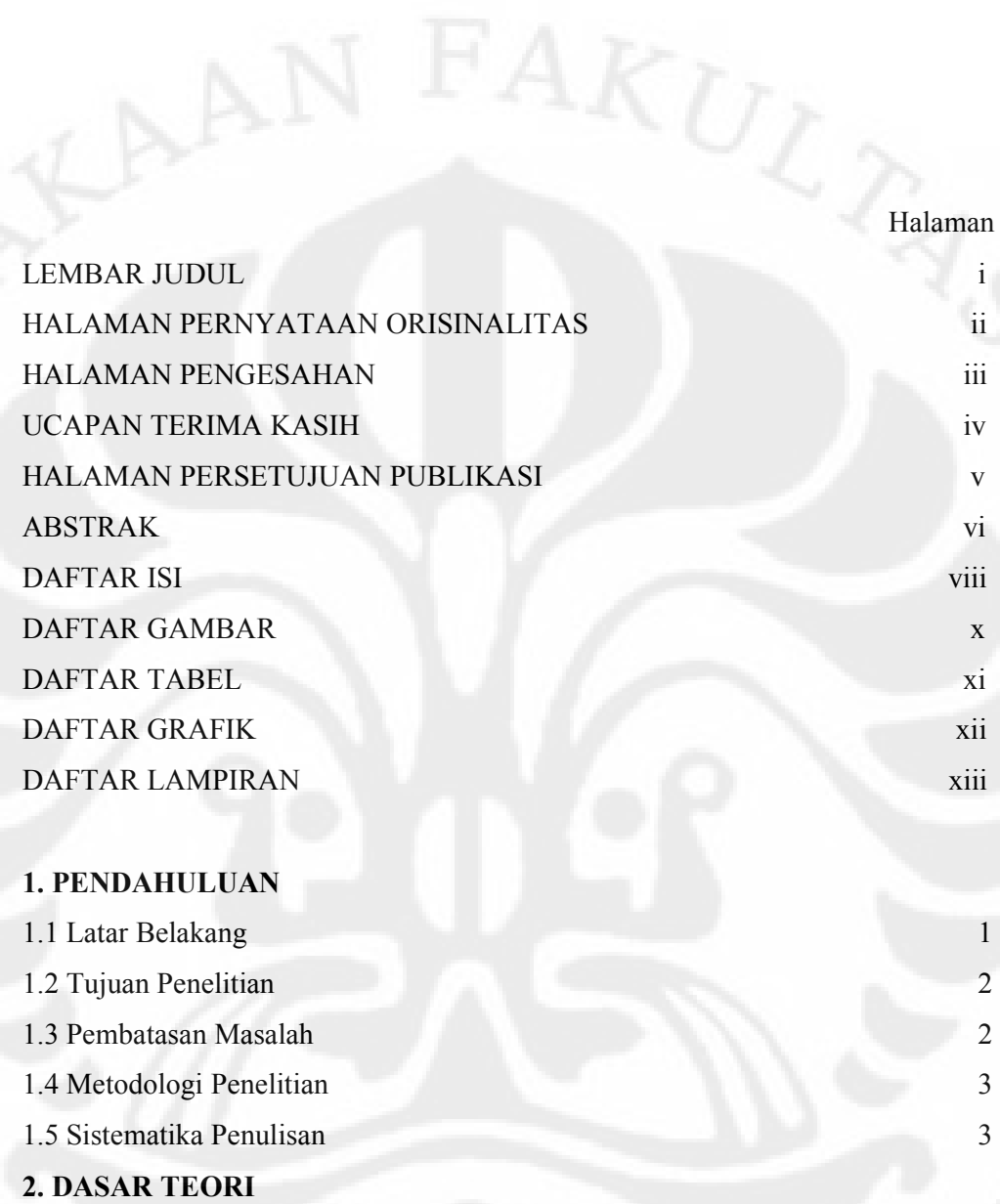

## **A. E- Learning**

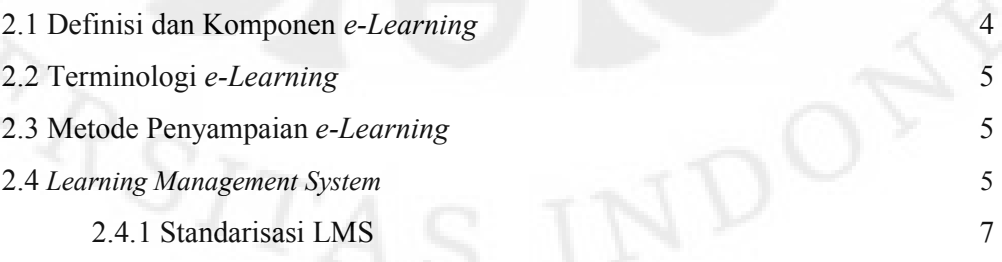

2.4.2 Studi Perbandingan LMS 8

## **B. DOKEOS**

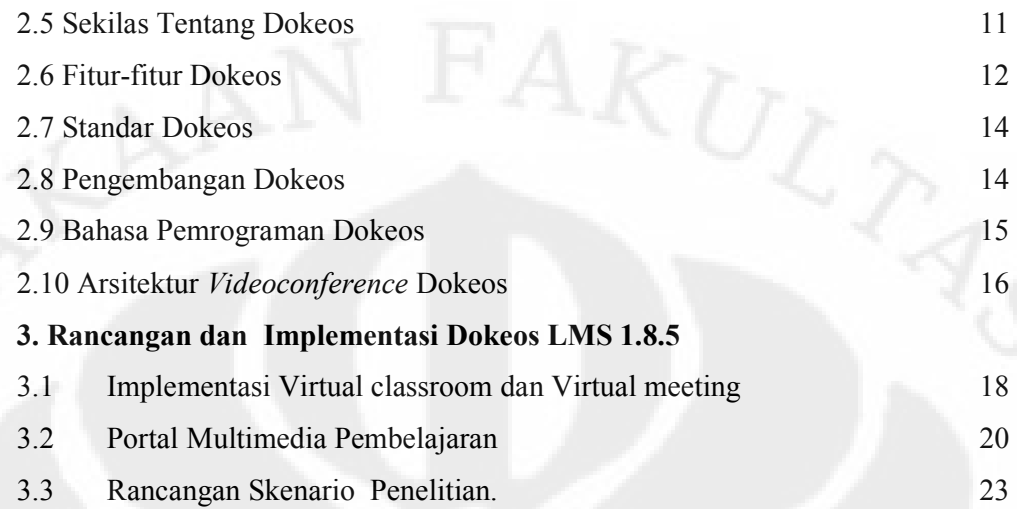

## **4. PENGAMATAN DAN ANALISA TRAFFIK VIDEOCONFERENCE**

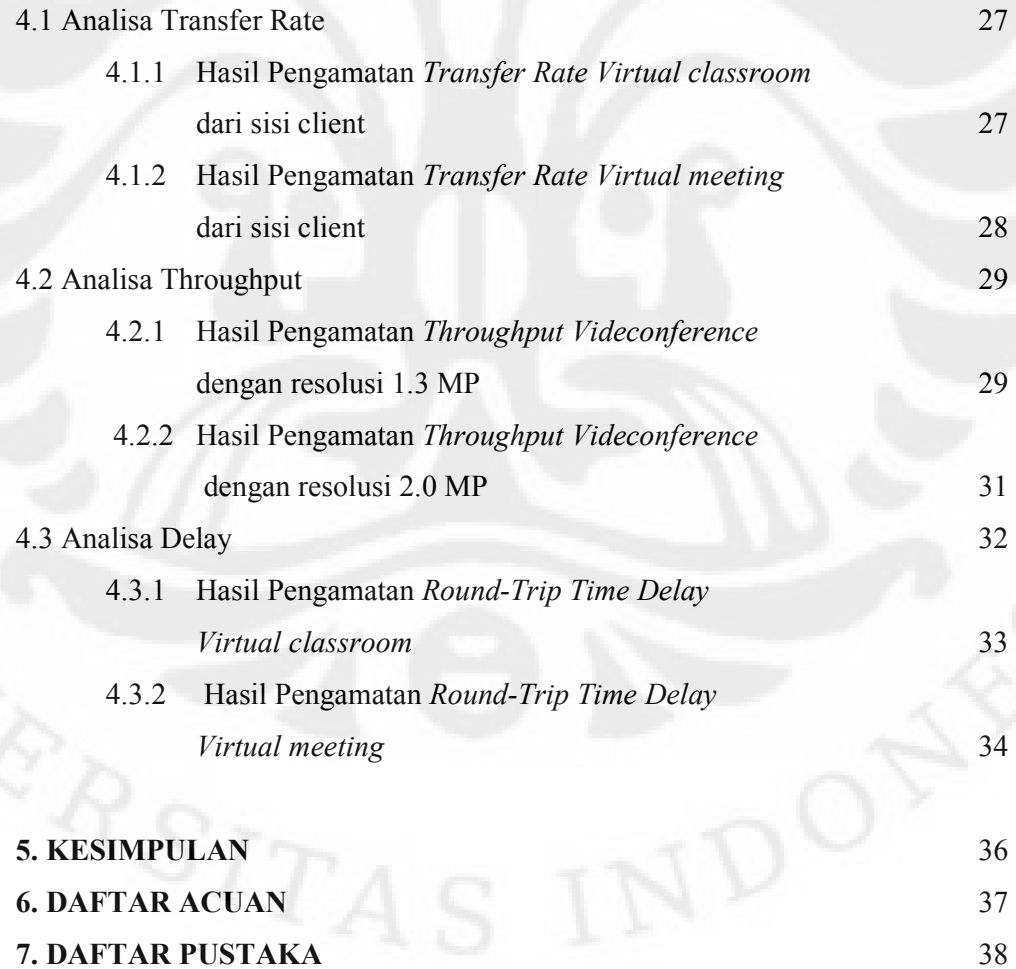

ix

## **DAFTAR GAMBAR**

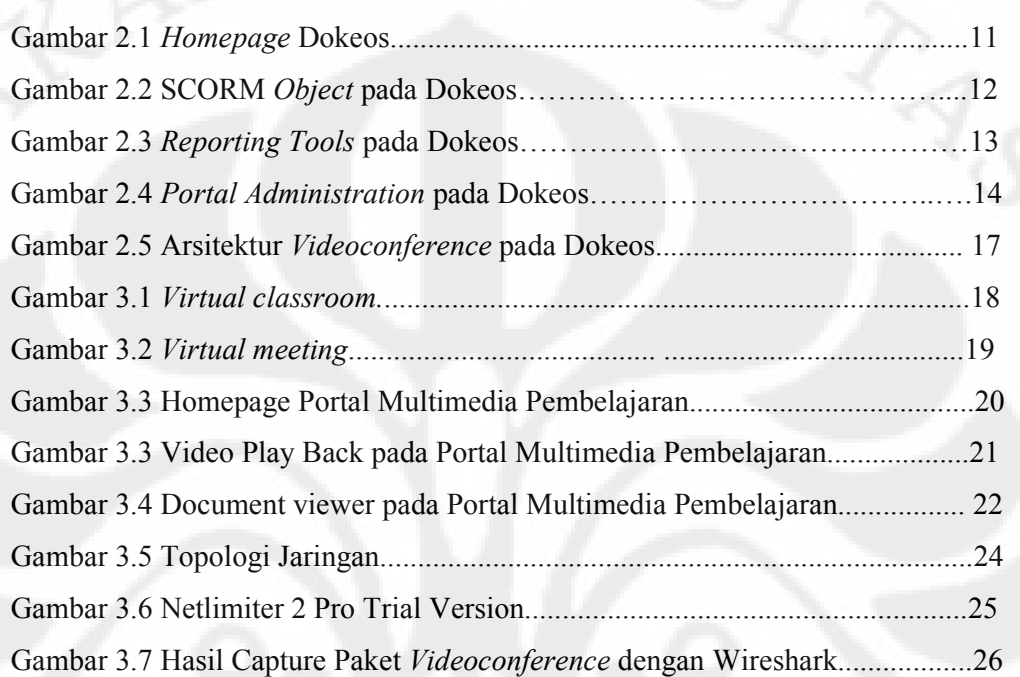

## **DAFTAR TABEL**

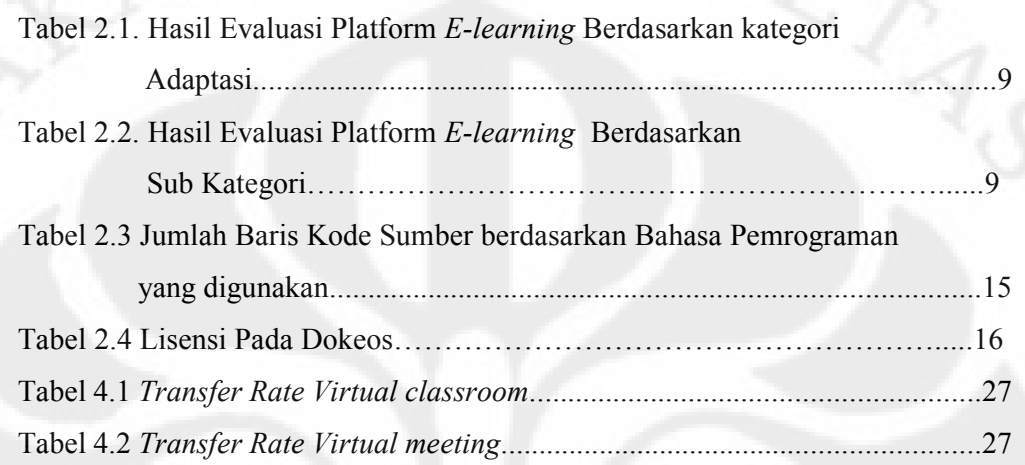

## **DAFTAR GRAFIK**

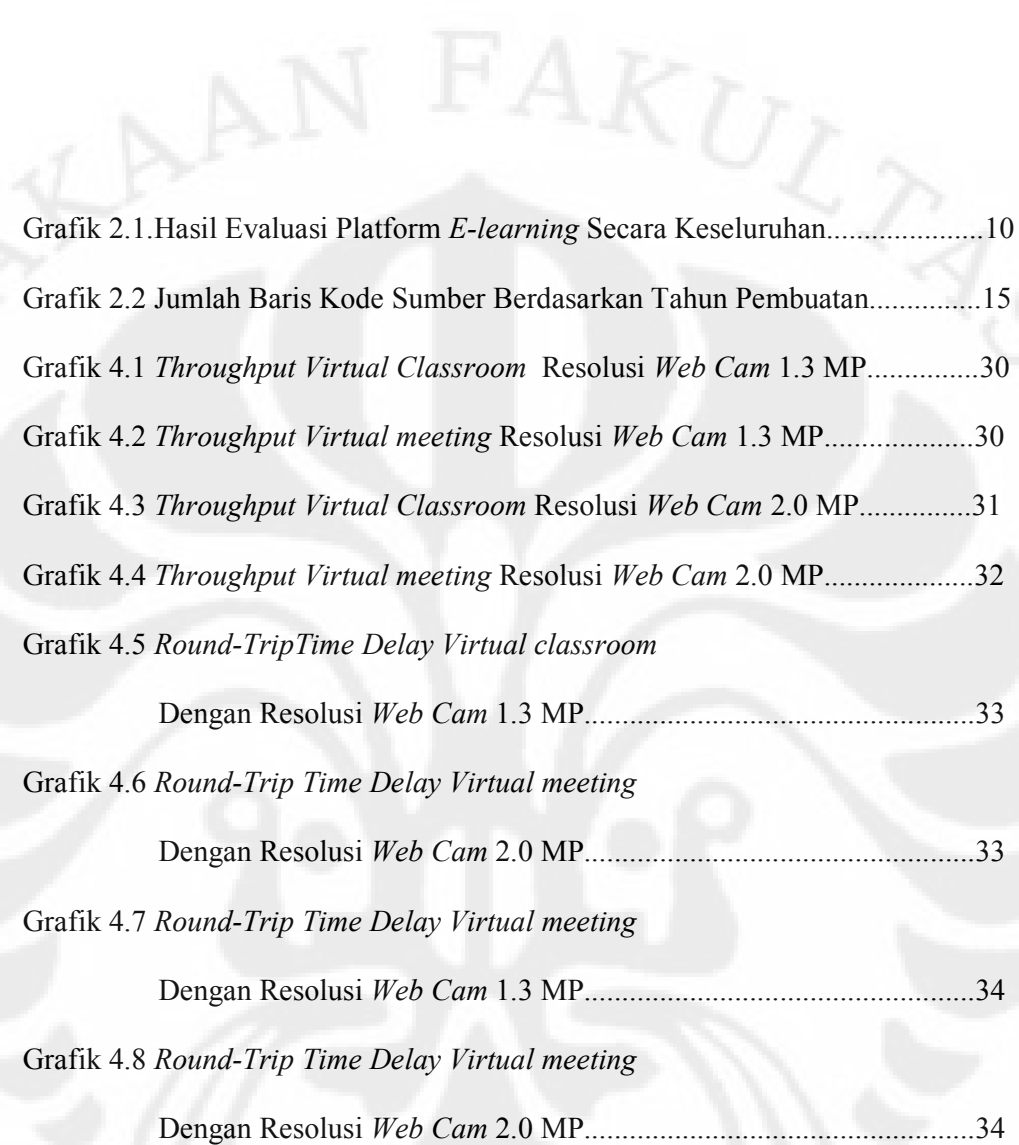

## **DAFTAR LAMPIRAN**

Instalasi Dokeos LMS 1.8.5 dengan videoconference

## **BAB 1 PENDAHULUAN**

## **1.1 Latar Belakang**

Teknologi jaringan dan *internet* dewasa ini telah semakin maju, sehingga membuat implementasi teknologi ini di berbagai bidang menjadi mungkin termasuk di bidang pendidikan yang dikenal dengan *e-learning*.

*E-learning* telah menjadi suatu kebutuhan bagi sivitas akademika, mengingat baik dosen, mahasiswa maupun institusi pendidikan telah memanfaatkan teknologi komputer dalam proses kegiatan belajar mengajar.

Dengan adanya aplikasi *e-learning* yang berbasiskan *intranet* maupun *internet*, maka ketergantungan akan jarak dan waktu yang diperlukan untuk pelaksanaan pendidikan akan dapat diatasi, karena semua yang diperlukan akan dapat disediakan secara *online* sehingga dapat diakses kapan saja dan dimana saja. Melalui *e-learning*, materi pendidikan yang bervariasi (berupa *slides*, dokumen, buku, perangkat lunak, *audio*, *video* dan lain-lain) dapat diorganisasi dengan lebih baik. Melalui media ini seluruh materi dapat diakses dengan lebih mudah, sehingga informasi dapat disebarluaskan secara lebih cepat. Selain berfungsi sebagai media pembelajaran media ini juga dapat digunakan sebagai media komunikasi.

Penggunaan *Free and Open Source Software* dalam membangun sistem *elearning* dapat menjadi solusi alternatif bagi institusi pendidikan karena lebih murah, namun tetap handal.

Realita yang terjadi, banyak diantara Institusi pendidikan di Indonesia yang menjadikan portal *e-learning* hanya sekedar untuk sekedar *sharing file,* "*download and upload center*" untuk materi-materi kuliah, kurang adanya interaksi antara sistem *e-learning* dengan *user* dan juga antara *user* dengan *user.* 

Oleh karena itu perlu dikembangkannya sistem *e-learning* yang adaptif, mudah di gunakan, intuitif, dan dapat menjalin interaksi antar pengguna, khususnya antara pengajar dengan pembelajar. Salah satu solusi sistem yang perlu dikembangkan yaitu fasilitas *videoconference*, dimana antar pengajar dan pembelajar dapat bertatap muka secara *realtime*.

Teknologi aplikasi berbasis *web* pada masa kini sudah semakin maju, tidak hanya mampu menampilkan format berbasis teks namun juga telah mendukung penggunaan file-file *multimedia* berupa *audio*, maupun *video*. Sehingga seharusnya tren dalam *e-learning* pun mengikuti perkembangan ini. Sistem *elearning* seharusnya menggunakan file-file *multimedia* termasuk *videoconference*, dimana antar pengajar dan pembelajar dapat bertatap muka secara *realtime* untuk menambah ketertarikan, dan juga pemahaman peserta didik pada pembelajaran jarak jauh melalui Internet. Salah satu sistem *e-learning* yang mempunyai fitur *videoconferen*ce ini adalah Dokeos LMS 1.8.5.

## **1.2 Tujuan Penelitian**

Penelitian ini bertujuan untuk menganalisa traffik yang dihasilkan oleh fitur *videoconference* pada aplikasi sebuah *Learning Management System* Dokeos 1.8.5.

## **1.3 Pembatasan Masalah**

Penelitian ini membahas mengenai konsep dan gambaran *E-learning* secara umum, pengenalan terhadap sebuah *Learning Management System* Dokeos 1.8.5. Selain itu penelitian ini berisi tentang analisa traffik (*transfer rate, throughput* dan *delay*) yang dihasilkan oleh fitur *videoconference* pada Dokeos,. Pendekatan yang digunakan pada penelitian ini adalah dengan menggunakan resolusi *web camera* yang bervariasi pada sisi *client*.

**Universitas Indonesia** 

Untuk membantu dalam melengkapi penulisan skripsi ini digunakan metode studi literatur kepustakaan dari jurnal-jurnal ilmiah, artikel, *blog* di *internet*, kemudian melakukan implementasi, pengamatan, analisa dan penarikan kesimpulan.

## **1.5 Sistematika Penulisan**

Agar penulisan skripsi ini dapat terarah dengan baik, maka penulisan skripsi ini dibagi atas beberapa bab, yaitu :

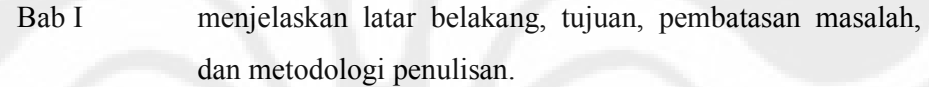

Bab II menjelaskan konsep *e-learning* secara umum, komponenkomponennya, serta strategi penerapannya. Kemudian dibahas pula mengenai *Learning Manajemen System*  terutama yang berbasis *open source*. Selain itu juga menjelaskan tentang Dokeos 1.8.5, sebuah *Learning Management System* (LMS) yang berbasiskan *Free and Open Source Software*.

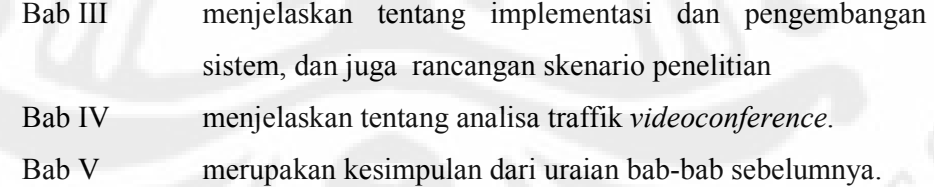

#### **BAB 2**

## **DASAR TEORI**

#### **A. E-LEARNING**

#### **2.1. Definisi dan komponen e-learning**

LearnFrame.Com dalam Glossary of e-learning Terms mendefinisikan *e-learning* [1] sebagai :

*eLearning adalah sistem pendidikan yang menggunakan aplikasi elektronik untuk mendukung belajar mengajar dengan media Internet, jaringan komputer,maupun komputer standalone.* 

Komponen *e-Learning* [2] terdiri atas :

- *1.* **Infrastruktur e-learning**: Infrastruktur *e-Learning* dapat berupa *personal computer* (PC), jaringan komputer, *internet* dan perlengkapan *multimedia*. Termasuk didalamnya peralatan *teleconference* apabila kita memberikan layanan *synchronous* learning melalui *teleconference.*
- 2. **Sistem dan Aplikasi e-learning**: Sistem perangkat lunak yang memvirtualisasi proses belajar mengajar konvensional. Bagaimana manajemen kelas, pembuatan materi atau konten, forum diskusi, sistem penilaian (rapor), sistem ujian *online* dan segala fitur yang berhubungan dengan manajemen proses belajar mengajar. Sistem perangkat lunak tersebut sering disebut dengan *Learning Management System (LMS)*.
- 3. **Konten e-learning**: Konten dan materi ajar yang ada pada *e-Learning* system (*Learning Management System*). Konten dan materi ajar ini bisa berbentuk *Multimedia-based Content* (konten berbentuk *multimedia* interaktif) atau *Text-based Content* (konten berbentuk teks seperti pada buku pelajaran biasa).
- 4. *Actor*, yang ada dalam e-Learning sama dengan proses belajar mengajar konvensional, yaitu ada **guru (instruktur)** yang membimbing, **siswa** yang

menerima bahan ajar dan **administrator** yang mengelola administrasi dan proses belajar mengajar.

## **2.2. Terminologi e-learning**

.

Ada beberapa terminologi [2] yang berhubungan dengan *e-learning*. Diantaranya adalah *online learning, software learning, multimedia learning, computer based learning*, *distance learning*.

## **2.3. Metode Penyampaian E-learning**

Metode penyampaian bahan ajar *e-learning* [2] ada dua, yaitu:

- 1. **Synchrounous e-learning**: *Pengajar dan pembelajar dalam kelas dan waktu yang sama meskipun secara tempat berbeda*. Contohnya dengan *teleconference/videoconference*.
- 2. **Asynchronous e-learning**: *Pengajar dan pembelajar dalam kelas yang sama (kelas virtual), meskipun dalam waktu dan tempat yang berbeda*. Oleh Karena itu dalam metode ini diperlukan peranan sistem (aplikasi) *elearning* berupa *Learning Management System* da*n content* baik berbasis teks atau *multimedia*. Sistem dan *content* tersedia dan *online* di *Internet*. Pengajar dan pembelajar bisa melakukan proses belajar mengajar dimanapun dan kapanpun.

#### **2.4. Learning Management System**

*Learning Management System* (LMS) [3] adalah aplikasi yang mengotomatisasi dan mem-virtualisasi proses belajar mengajar secara elektronik.

LMS secara umum memiliki fitur-fitur standar pembelajaran [3] antara lain:

1. **Fitur Kelengkapan Belajar Mengajar**: Daftar Mata Kuliah dan Kategorinya, Silabus Mata Kuliah, Materi Kuliah (Berbasis Teks atau *Multimedia*), Daftar Referensi atau Bahan Bacaan

- 2. **Fitur Diskusi dan Komunikasi**: Forum Diskusi atau *Mailing List*, *Instant Messenger* untuk Komunikasi *Realtime*, Papan Pengumuman, Profil dan Kontak Instruktur, *File and Directory Sharing.*
- 3. **Fitur Ujian dan Penugasan**: Ujian Online (Exam), Tugas Mandiri (Assignment), Rapor dan Penilaian

Ada banyak sekali platform *e-learning* yang tersedia, baik yang *proprietary* maupun yang *free* (bebas) dan *open source* (kode sumber terbuka). *E-learning* Platform yang *proprietary* diantaranya :

- Saba Software (http://www.saba.com)
- Apex Learning (http://www.apexlearning.com)
- Blackboard (http://www.blackboard.com)
- IntraLearn (http://intralearn.com)
- SAP Enterprise Learning (http://www.sap.com/solutions/businesssuite/erp/hcm/learningsolution/index.epx)

Sedangkan platform *e-learning* yang *free* dan *open source* , diantaranya :

- ATutor (http://www.atutor.ca)
- Dokeos (http://www.dokeos.com)
- dotLRN (http://dotlrn.org)
- Freestyle Learning (http://www.freestyle-learning.de)
- ILIAS (http://www.ilias.uni-koeln.de)
- LON-CAPA (http://www.lon-capa.org)
- Moodle (http://moodle.org)
- OpenACS (http://openacs.org)
- OpenUSS (http://openuss.sourceforge.net/openuss)
- Sakai (http://www.sakaiproject.org)
- Spaghetti Learning (http://www.spaghettilearning.com/)

#### **2.4.1. Standarisasi LMS** [3]

Dengan semakin banyaknya vendor mengembangkan LMS beserta kontennya, timbul suatu kebutuhan untuk menyusun standar sehingga meningkatkan interoperabilitas dan kerjasama antar vendor. Perjalanan pembuatan standar dalam *e-learning* sebenarnya sudah dimulai sejak era tahun 1988, dan mulai terimplementasikan dengan baik di era tahun 2000 keatas. Beberapa organisasi dan konsorsium yang mengeluarkan standar dalam dunia *e-learning* adalah:

- Advanced Distributed Learning (ADL) (http://adlnet.org)
- Aviation Industry CBT Committee (AICC) (http://aicc.org)
- IEEE Learning Technology Standars Committee (IEEE LTSC) (http://ltsc.ieee.org)
- IMS Global Consortium (IMS) (http://imsproject.org)

Salah satu standar yang diterima banyak pihak adalah yang dikeluarkan ADL, yaitu *Sharable Content Object Reference Model* (SCORM). Spesifikasi SCORM mengkombinasikan elemen-elemen dari spesifikasi standar yang dikeluarkan oleh IEEE, AICC dan IMS. SCORM memungkinkan pengembang dan penyedia konten *e-learning* lebih konsisten dan mudah dalam implementasi karena sifat SCORM yang *reusable*. Standar SCORM berkembang dari versi SCORM 1.0, SCORM 1.1, SCORM 1.2, SCORM 2004. Saat ini sudah banyak *Learning Management System* (LMS) yang mendukung SCORM, termasuk didalamnya adalah Moodle, Dokeos, ILIAS dan aTutor untuk yang *open source*, dan intraLearn untuk produk komersial. Dengan SCORM memungkinkan kita melakukan *import* dan *export* konten (bahan ajar) yang sudah kita buat di sebuah LMS ke LMS lain dengan mudah.

#### **2.4.2. Studi Perbandingan LMS**

Dibawah ini merupakan hasil Studi evaluasi platform *e-learning* kode sumber terbuka oleh Sabine Graf and Beate List dari *Women's Postgraduate College of Internet TechnologiesVienna University of Technology,* yang menekankan pada isu Adaptasi, Graf menggunakan satu metode evaluasi produk *software* bernama **QWS (Qualitative Weight and Sum)**. QWS menghitung bobot (weight) menggunakan enam simbol kualitatif berdasarkan tingkat kepentingannya (importance level). Simbol-simbol kalau diurutkan dari yang paling penting: QWS memungkinkan kita menetapkan *maximum value* sendiri, jadi tidak harus "E (Essential)" yang paling tinggi, bisa juga "# (Very Valuable)" misalnya. Sistem pengukuran kualitas *software* seperti Graf ini adalah berdasarkan "*Product*" dan bukan "*Process*".

|                   | Adaptability | Personalizatio | Extensibility | Adaptivity | Ranking        |
|-------------------|--------------|----------------|---------------|------------|----------------|
| Maximum values    | $\star$      | #              |               | $\star$    |                |
| ATutor            |              | #              | #             |            | 3              |
| Dokeos            |              | 0              | ×             | $\pm$      | 2              |
| dotLRN            |              | $\ddot{}$      |               | 0          | $\overline{2}$ |
| <b>ILIAS</b>      |              | #              | ź,            | 0          | $\overline{a}$ |
| LON-CAPA          |              | #              | #             |            | $\overline{a}$ |
| Moodle            | #            | $^{+}$         |               |            | 1              |
| OpenUSS           | #            | #              | #             | 0          | 2              |
| Sakai             | 0            | 0              |               | 0          | 3              |
| Spaghettilearning | ÷            | #              |               | 0          | 3              |

**Tabel 2.1. Hasil Evaluasi Platform E-learning Berdasarkan kategori Adaptasi** 

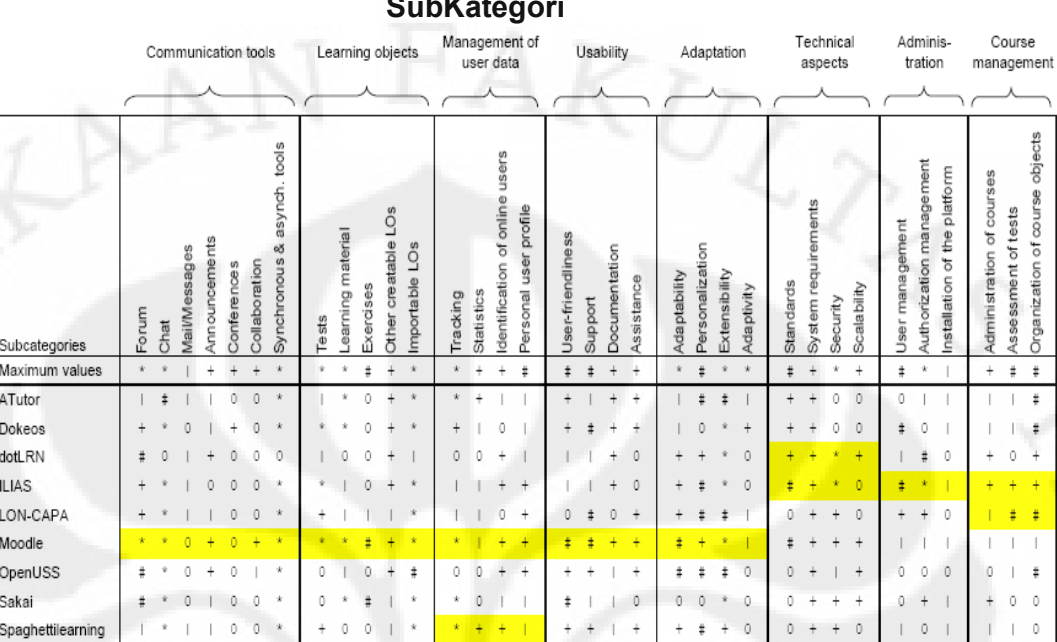

## **Tabel 2.2. Hasil Evaluasi Platform E-learning Berdasarkan SubKategori**

**Keterangan : E (Essential), \* (Extremely Valuable), # (Very Valuable), + (Valuable), | (Marginally Valuable), 0 (Not Valuable)**.

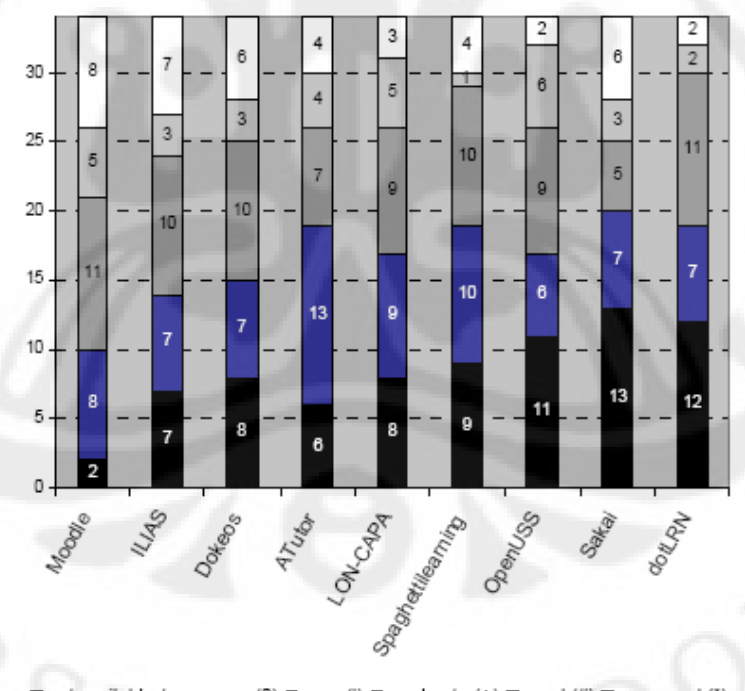

not available / very poor (0) @ poor (|) @ moderate (+) @ good (#) O very good (\*)

**Grafik 2.1.Hasil Secara Keseluruhan** 

Kesimpulan dari hasil studi tersebut menunjukkan bahwa Moodle, ILIAS, dan Dokeos menjadi platform *e-learning* kode sumber terbuka yang terbaik dalam isu Adaptasi. Moodle adalah LMS *Open Source* yang terbaik secara kelengkapan fitur diantara *software* LMS lain. Terdapat puluhan ribu institusi pendidikan di seluruh dunia menggunakan Moodle sebagai *engine* dasar LMS mereka. Termasuk sebagian besar Sekolah dan Universitas di Indonesia menggunakan Moodle. Salah satu keunggulan Moodle adalah proses *customization* yang relatif mudah, bahkan walaupun tidak memahami *skill* pemrograman dengan baik. *Template* dan *theme* yang disediakan Moodle juga banyak, dan mendukung 40 bahasa termasuk bahasa Indonesia. Fitur-fitur pada moodle dibuat secara modular memudahkan para pengembang membuat aplikasi tambahan seperti *plugin*. Salah satu kekurangan Moodle adalah penuhnya fitur yang diembed ke Moodle sehingga membuat *time execution*nya jadi tinggi, atau dengan kata lain sangat berat dijalankan.

Untuk keperluan *e-Learning* yang lebih interaktif, sederhana, memiliki kemampuan untuk *create content*, serta mempunyai fitur *videoconference*, penulis akhirnya memutuskan menggunakan LMS *open source* yang lain yaitu Dokeos LMS versi 1.8.5.

#### **B. DOKEOS**

## **2.5. Sekilas tentang Dokeos**

Dokeos (http://www.dokeos.com) [5] adalah sebuah platform *e-learning/Learning Management System* berbasis *web* dan merupakan *free* dan *open source software* yang menggunakan lisensi *GPL* dan pengembangannya didukung oleh dunia internasional. Kontennya meliputi distribusi bahan pelajaran, kalender, *progress* pembelajaran, percakapan melalui *text/audio* maupun *video*, administrasi tes, dan lain-lain.

Dokeos sudah diterjemahkan ke dalam 31 bahasa dan digunakan oleh lebih dari ratusan organisasi di seluruh dunia. Tujuan utama dari dokeos adalah menjadi sistem manajemen pembelajaran yang *user friendly* dan *flexibel* serta mudah dipakai.

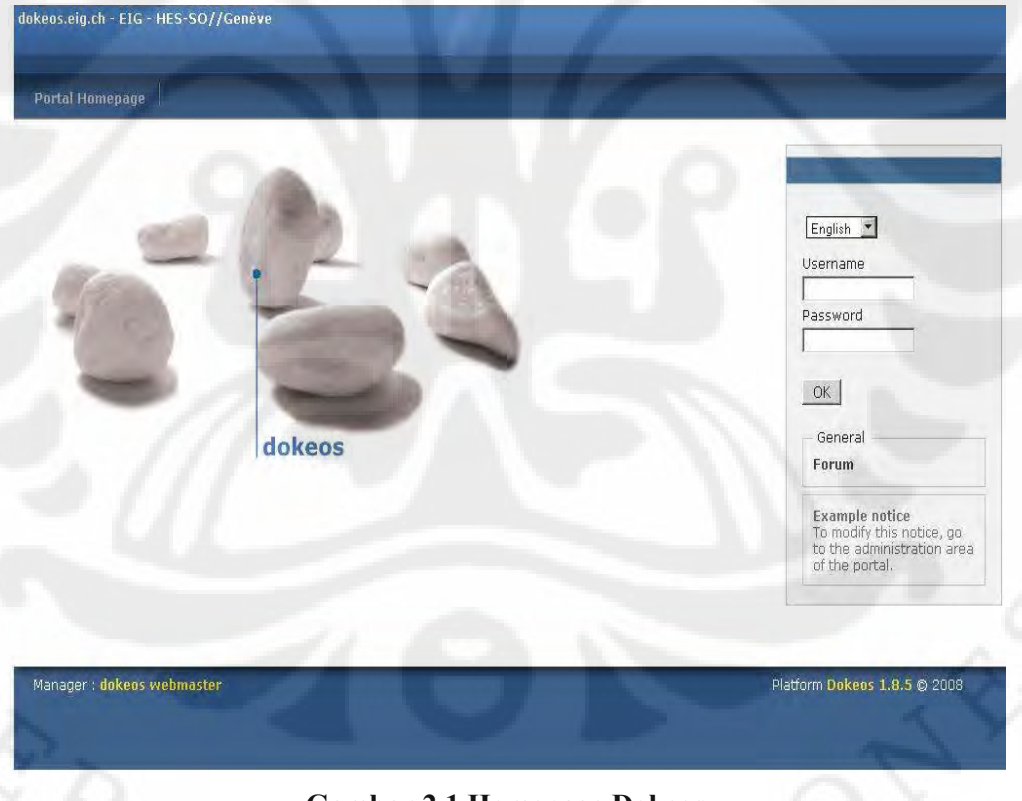

**Gambar 2.1 Homepage Dokeos** 

## **2.6. Fitur-Fitur Dokeos**

Dokeos memiliki beberapa fitur, diantaranya :

- 1. Agenda/kalender.
- 2. Pengumuman : info info penting yang juga mencakup fungsionalitas *mail service*.
- 3. Deskripsi arahan: penjelasan objektif, metodologi, materi kursus, metode
- 4. Dokumen : manajemen file untuk menyimpan dan mengorganisasi berbagai dokumen.
- 5. *Learning path*: SCORM *compatible* dan dapat mengimpor serta ekspor SCORM *packages*).

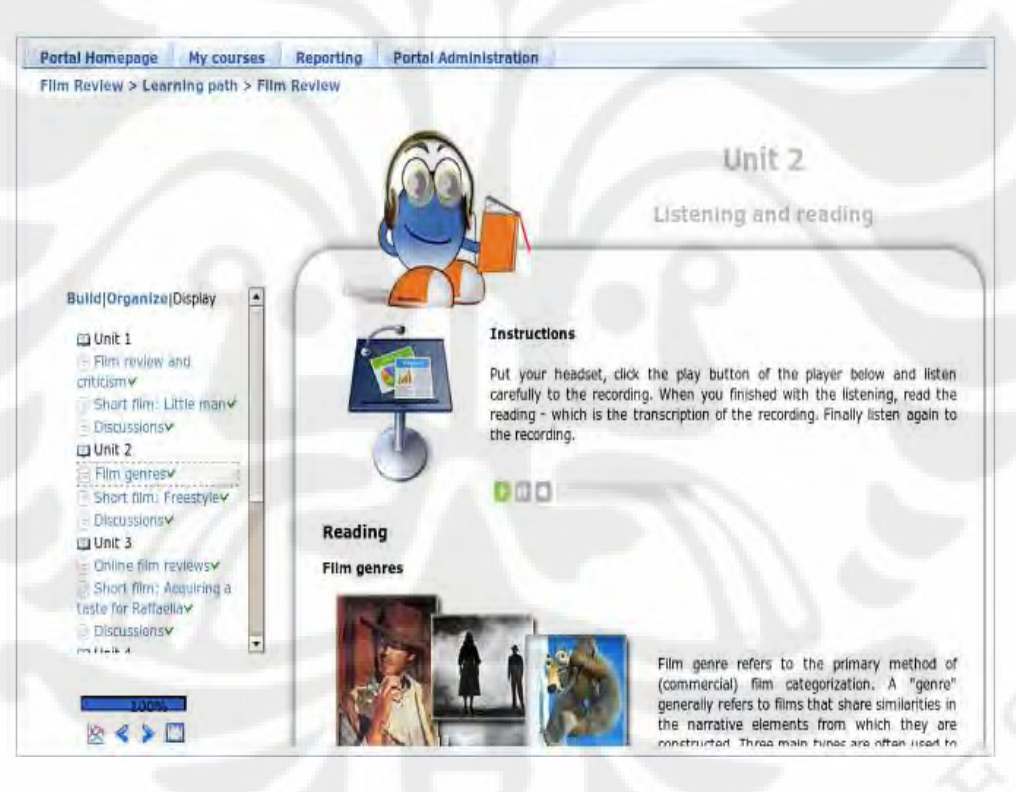

## **Gambar 2.2 SCORM Object pada Dokeos**

- 6. *Link* : *link* ke situs lain.
- 7. Forum : diskusi *asynchronous*.
- *8. Drop box* : merupakan fitur *file sharing*.
- *9. Group* : membuat kelompok-kelompok dari beberapa pengguna dari sebuah *course.*
- 10. *Chat* : pesan instan *realtime.*
- 11. Publikasi : siswa dapat membagi tugas mereka dengan siswa yang lain.
- 12. *Tracking* : informasi tentang siapa yang telah mengerjakan, kapan, dan lain-lain.

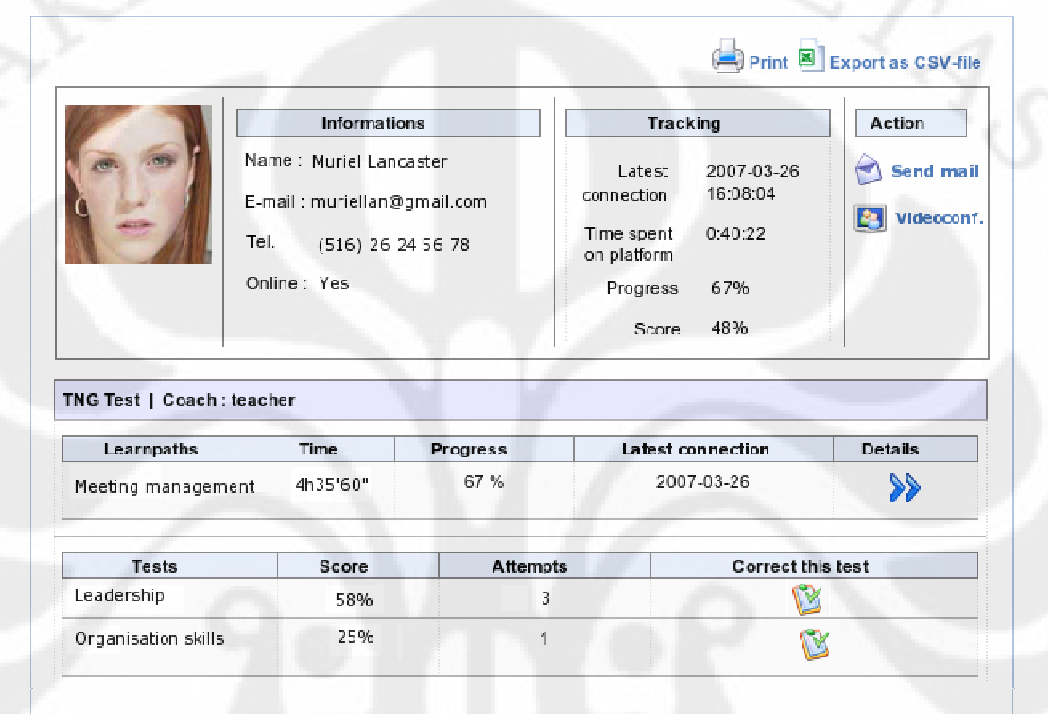

## **Gambar 2.3 Reporting Tools pada Dokeos**

## *13.* **Portal administration**

Dalam fitur ini administrator portal dapat me-*manage user, courses and sessions*. Selain itu juga dapat mengubah *look and feel*, isi *homepage* dan mengaktivasi *community extension.* 

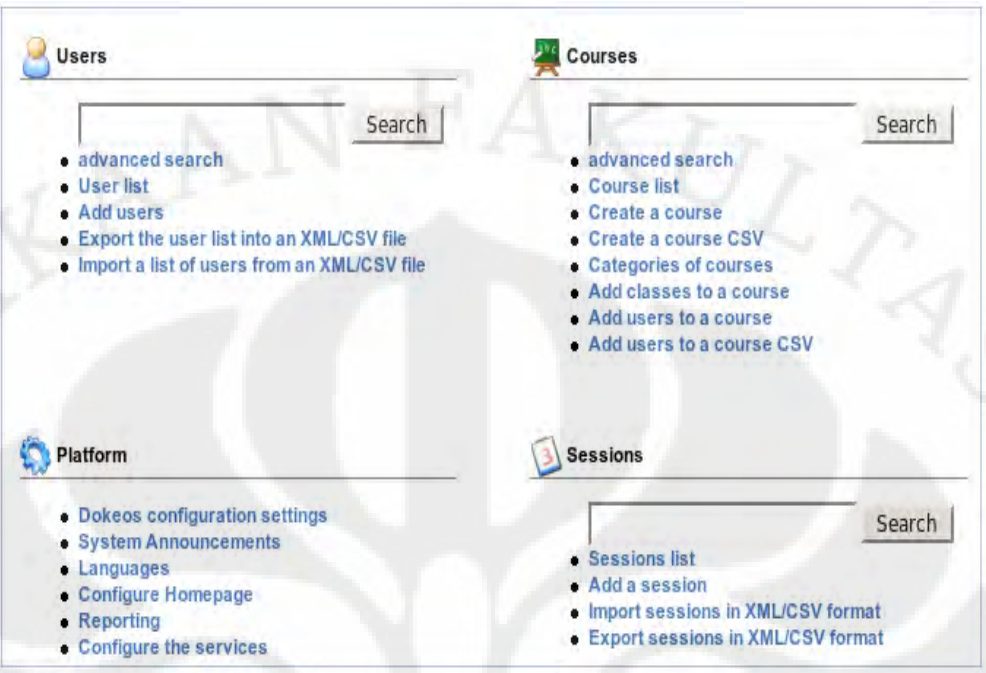

#### **Gambar 2.4 Portal Administration pada Dokeos**

## **2.7. Standar Dokeos**

Dokeos *code* ditulis dengan PHP dan menggunakan database MYSQL. Dokeos juga bisa digunakan untuk *support* SCROM *import*, dan SCROM *export* dalam tahap percobaan. Data *user* dapat di*import* ke dalam *system* dengan menggunakan CSV atau file XML. Dokeos dapat menambahkan *user info* dan autentifikasi melalui LDAP.

#### **2.8. Pengembangan Dokeos**

Pengembangan Dokeos adalah sebuah *project* Internasional untuk beberapa universitas, sekolah dan organisasi lain dan perorangan bisa berkontribusi.

Metodologi pengembangan dokeos mengambil elemen dari *ekstreme programming*, *usability theory* dan metodologi pengembangan kolaborasi *open source*.

Secara spesifik dokeos sangat terbuka. Ada forum yang digunakan oleh para pengguna dokeos di seluruh dunia untuk saling berdiskusi dan memberi *feed*  *back*. Agenda dan waktu para developer juga ter-*publish,* dan *roadmap*nya juga bisa diketahui publik. *User* dapat menayakan tentang fitur atau *bugs* pada forum tersebut. Semua desain dan dokumentasi dari pengembang tersedia dan bisa diakses oleh publik. Setiap orang bisa mendaftar dan dapat berkontribusi.

## **2.9. Bahasa Pemrograman yang digunakan**

Ohloh (www.ohloh.net) [6] menganalisa kode sumber dari Dokeos dan menentukan bahasa pemrograman yang digunakan. Berikut hasil analisanya:

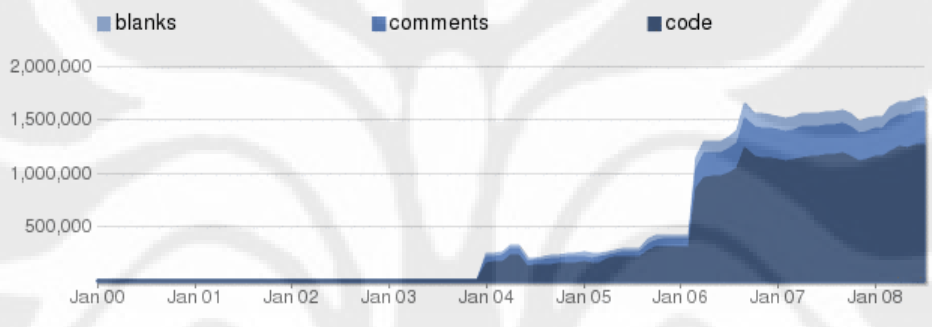

**Grafik 2.2 Jumlah Baris Kode Sumber Berdasarkan Tahun Pembuatan** 

**Tabel 2.3 Jumlah Baris Kode Sumber berdasarkan Bahasa Pemrograman yang digunakan.** 

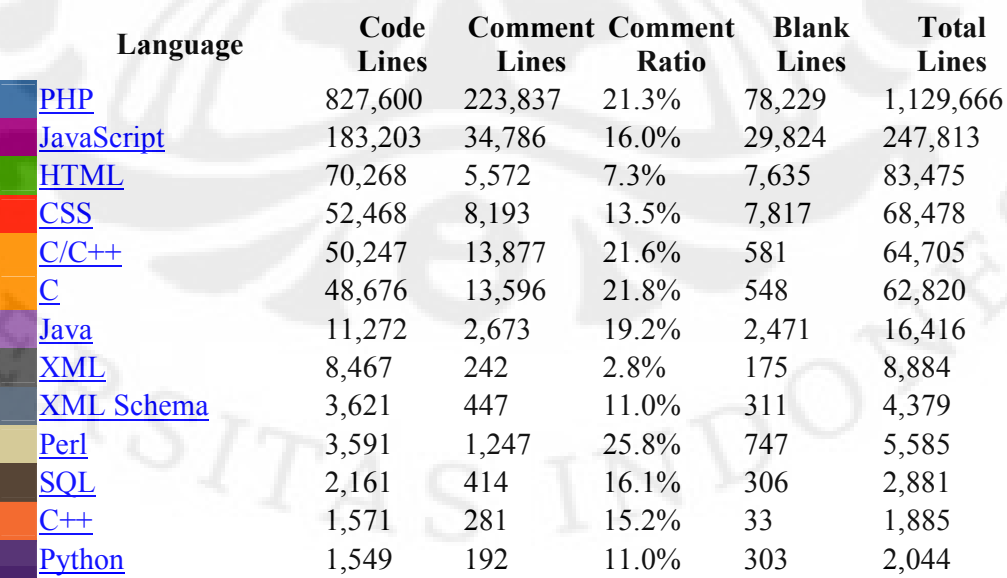

#### **Universitas Indonesia**

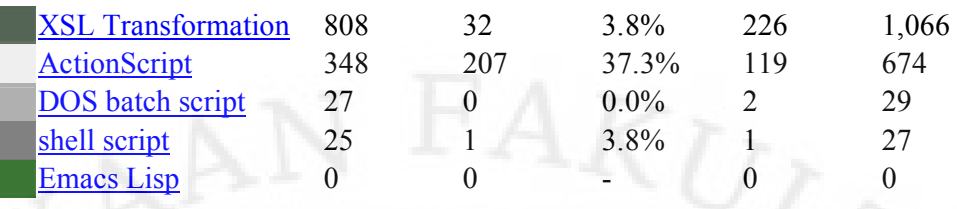

## **Lisensi**

Lisensi yang digunakan dari dokeos sangat beragam. Dibawah ini adalah statistik lisensi yang digunakan di dalam kode sumber Dokeos :

## **Tabel 2.4 Lisensi Pada Dokeos**

GNU General Public License 2.0 1009 files GNU Lesser General Public License 2.1 692 files **PHP** License 266 files New BSD License 245 files Mozilla Public License 1.0 234 files Academic Free License 181 files **MIT License** 1 files FreeBSD 2-clause license 1 files

## **2.10. Arsitektur Videoconference pada Dokeos**

Gambar 2.5 menunjukkan arsitektur [8] dari fitur *videoconference* pada Dokeos. Dibawah ini adalah proses yang terjadi saat *videoconference*:

1. *Web Browser* yang me-*request* halaman PHP dari server akan men-*trigger* module PHP5 dari Apache.

2. *Server* akan mengirimkan halaman HTML.

**Universitas Indonesia** 

3. *Web Browser* yang me-*request* file media akan men-*trigger hard-disk recovery* oleh Apache pada Server.

4. *Server* akan mengirim file media

5. Ketika pengguna memulai *videoconference*, permintaan di alihkan dari Apache ke Tomcat yang menggunakan module OpenLaszlo untuk menterjemahkan *script Videoconference* menjadi Flash applet.

6. Flash Applet ini di kirim ke *browser* (dan bertindak sebagai mini browser dengan semua kegunaannya).

7. Flash Applet membuka sambungan ke Red5 *streaming Server* dan berkomunikasi secara langsung dengannya untuk trafik *videoconference.* 

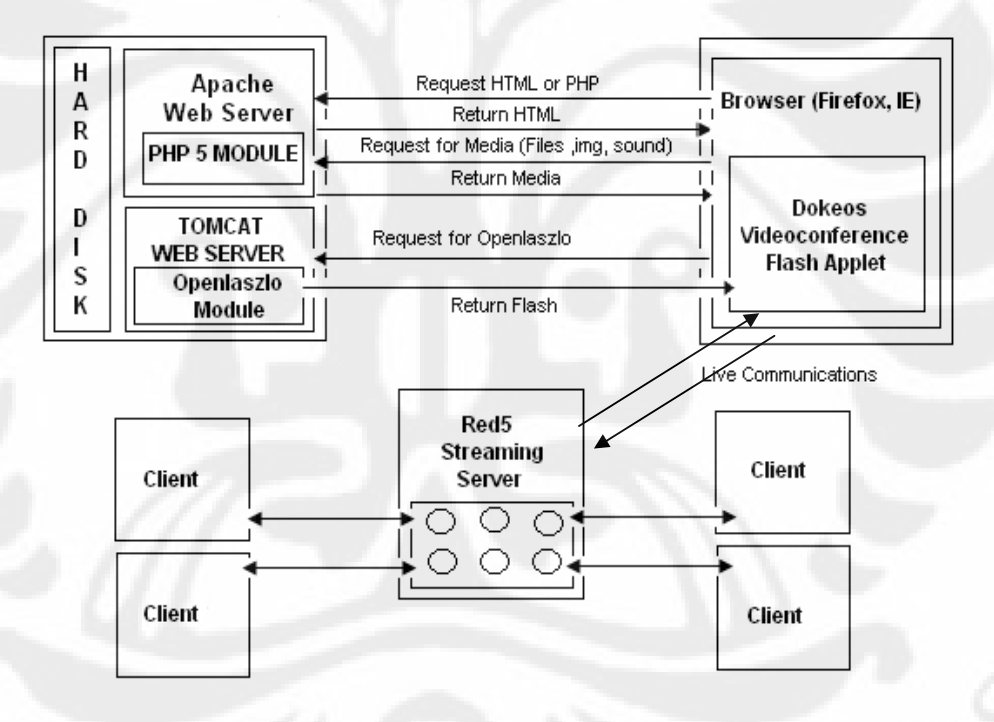

**Gambar 2.5 Arsitektur Videoconference pada Dokeos** 

## **BAB 3**

# **IMPLEMENTASI DOKEOS LMS 1.8.5 dan RANCANGAN SKENARIO PENELITIAN**

## **3.1 . Implementasi Virtual classroom dan Virtualmeeting**

Terdapat dua buah jenis *videoconference* pada Dokeos LMS 1.8.5, yaitu *virtual classroom* dan *virtual meeting*. Kedua fitur ini berhasil berjalan dengan baik. Gambar berikut ini merupakan *screenshoot* dari aplikasi tersebut :

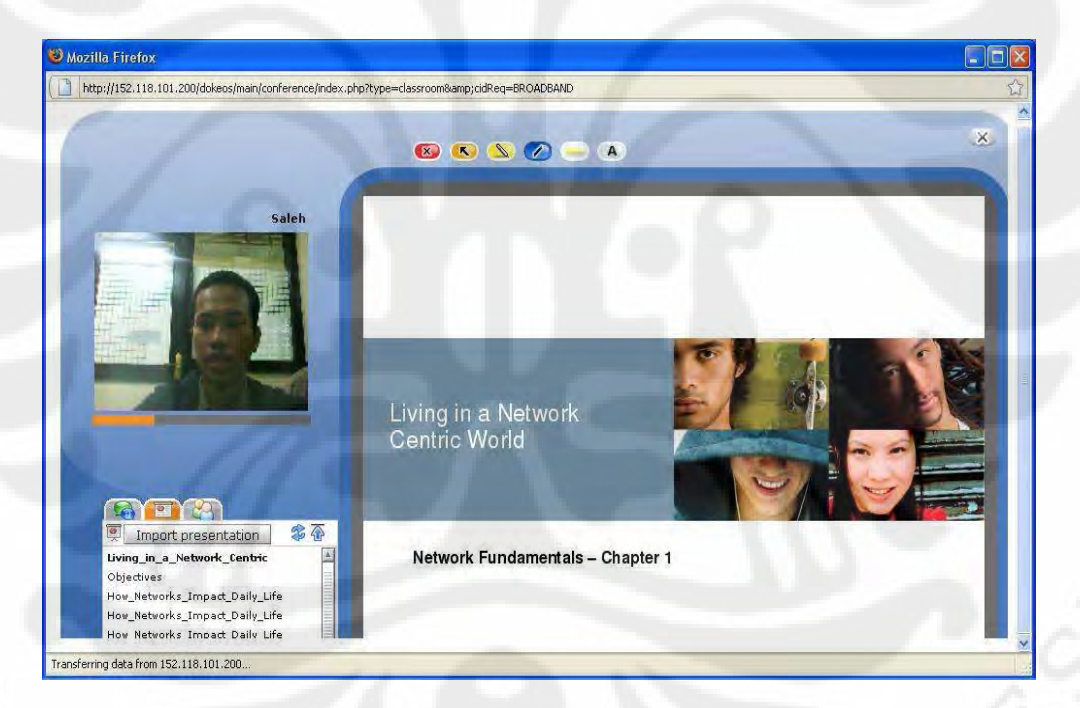

## **Gambar 3.1 Virtual classroom**

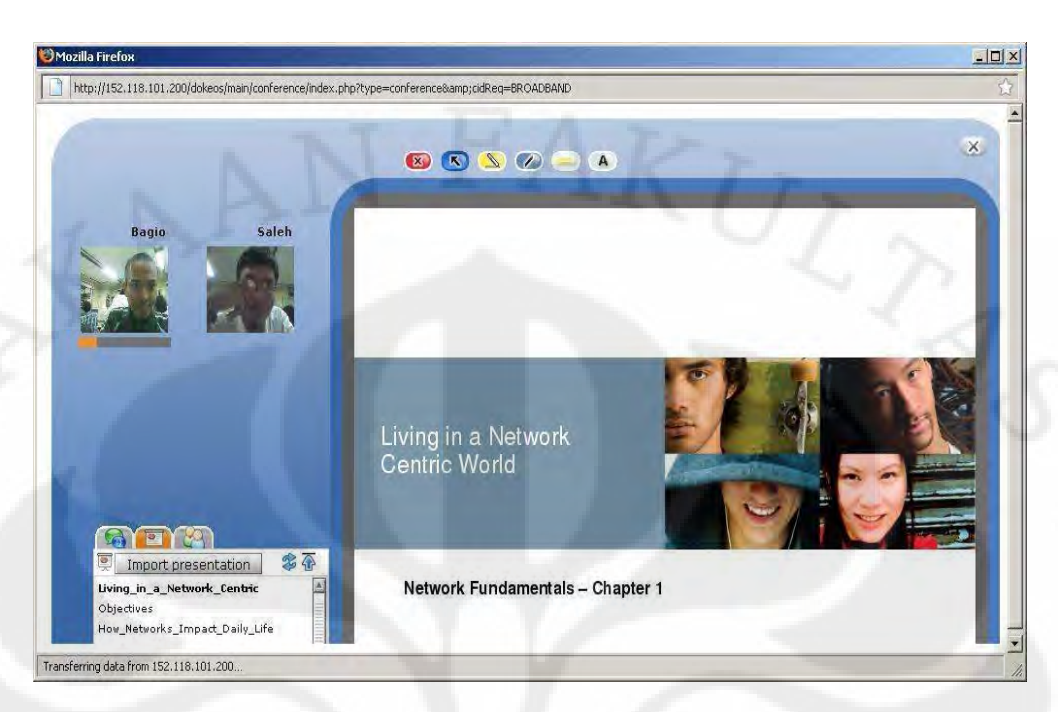

**Gambar 3.2 Virtual meeting** 

## **3.2. Portal Multimedia Pembelajaran**

Selama penelitian ini, penulis juga merancang dokeos agar file-file multimedia dan dokumen bisa terorganisasi lebih baik. Selain itu mudah di*embedd* di halaman web manapun. Penulis mengintegrasikan Dokeos dengan sebuah CMS *Open Source* khusus untuk multimedia yaitu Ostube 2.5 *community edition*. Penulis menamakannya *Portal Multimedia Pembelajaran*.

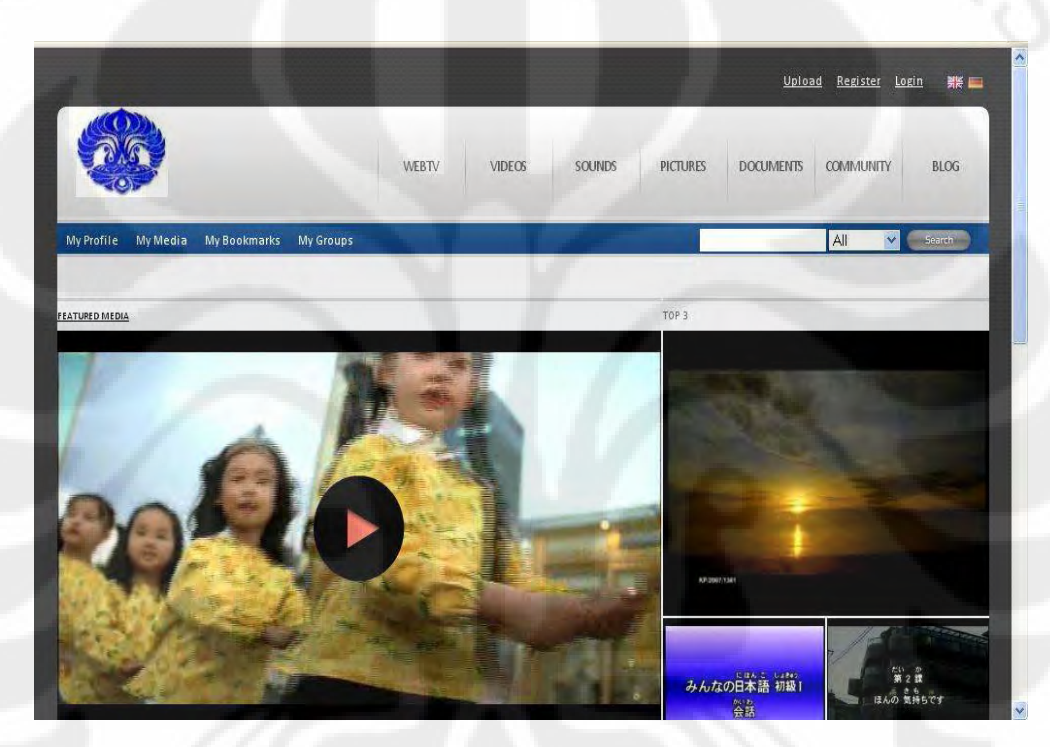

**Gambar 3.3 Homepage Portal Multimedia Pembelajaran** 

Dengan Ostube ini *user* (dalam hal ini *teacher*) tidak perlu lagi melakukan konversi format video sebelum di *upload* ke sistem. Karena sistem lah mampu melakukan konversi format audio / video apapun ke format yang di izinkan sistem. Meskipun Dokeos mampu memainkan kembali (Play Back) file multimedia, namun Dokeos hanya mendukung video berformat flv dan audio berformat mp3 saja.

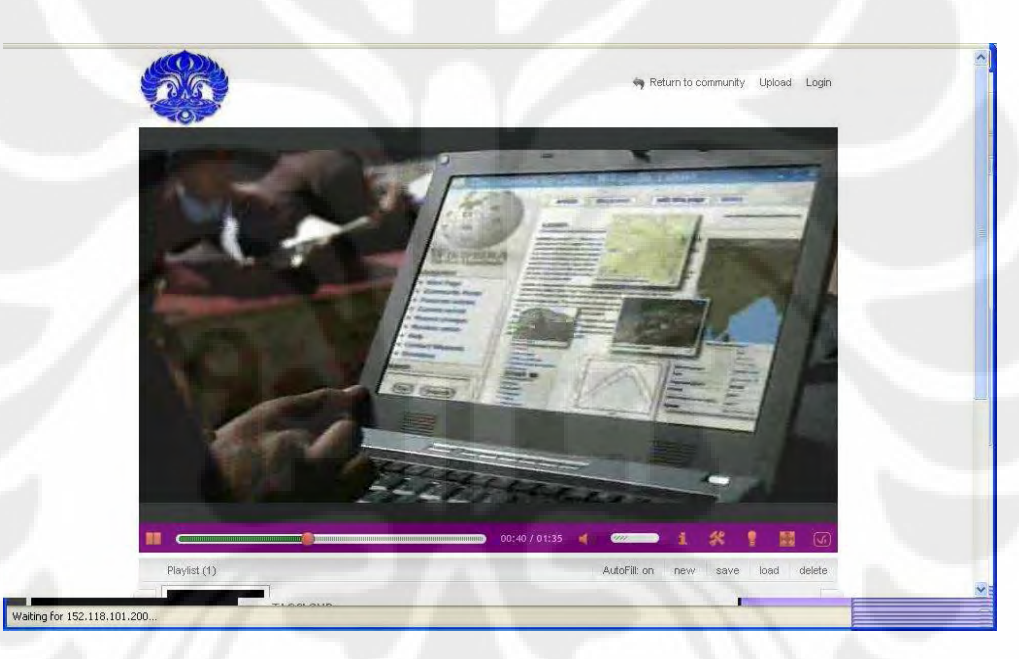

**Gambar 3.3 Video Play Back pada Portal Multimedia Pembelajaran** 

Pada Dokeos, kita dapat membuat content pembelajaran secara manual dengan Authoring Tool yang tersedia di sistem. Pun juga dokeos mampu melakukan konversi file powerpoint maupun Word menjadi SCORM Object, sehingga memudahkan user untuk membaca materi pembelajaran secara langsung. Akan tetapi, Dokeos tidak mampu menampilkan file PDF sedangkan dengan Portal Multimedia Pembelajaran yang penulis buat. File PDF dengan mudah bisa di integrasikan di sembarang halaman manapun dari Dokeos dengan mengembedd *link* yang di sediakan oleh sistem.

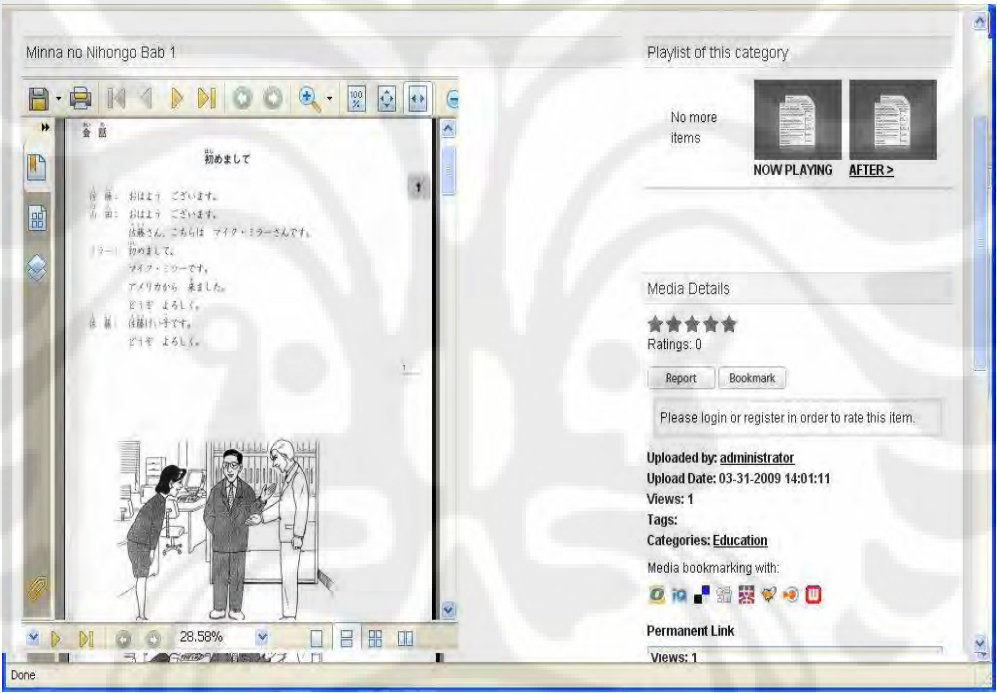

**Gambar 3.4 Document viewer pada Portal Multimedia Pembelajaran** 

22

## **3.3. Rancangan Skenario Penelitian.**

Pada penelitian ini akan dilakukan pengamatan dan analisa terhadap traffik fitur *videoconference* pada Dokeos LMS 1.8.5. Karena terdapat dua buah jenis *videoconference* pada Dokeos, yaitu fitur *virtual meeting* dan fitur *virtual classroom*, pengamatan dilakukan dalam beberapa skenario, yaitu :

- 1. Pengamatan dan analisa *transfer rate* fitur *virtual classroom* dari sisi *client*, dengan menggunakan *web camera* dengan resolusi 0.3MP, 1.3MP, 2.0MP.
- 2. Pengamatan dan analisa *transfer rate* fitur *virtual meeting* dari sisi *client*, dengan menggunakan *web camera* dengan resolusi 0.3MP, 1.3MP, 2.0MP.
- 3. Pengamatan dan analisa *throughput* dari fitur *virtual classroom* dengan membandingkan antara *client* yang menggunakan resolusi 1.3 MP dengan *client* yang menggunakan *web cam* dengan resolusi 2.0 MP.
- 4. Pengamatan dan analisa *throughput* dari fitur *virtual meeting* dengan membandingkan antara *client* yang menggunakan resolusi 1.3 MP dengan *client* yang menggunakan *web cam* dengan resolusi 2.0 MP.
- 5. Pengamatan dan analisa *Round-Trip Time delay* (*two-way latency*), dari fitur *virtual classroom* dengan membandingkan antara *client* yang menggunakan *web cam* dengan resolusi 1.3 MP dengan *client* yang menggunakan *web cam* dengan resolusi 2.0 MP.
- 6. Pengamatan dan analisa *Round-Trip Time delay* (*two-way latency*), dari fitur *virtual meeting* dengan membandingkan antara *client* yang menggunakan resolusi 1.3 MP dengan *client* yang menggunakan *web cam* dengan resolusi 2.0 MP.

## **Skenario Pengamatan**

Pengamatan di lakukan pada topologi jaringan berikut ini :

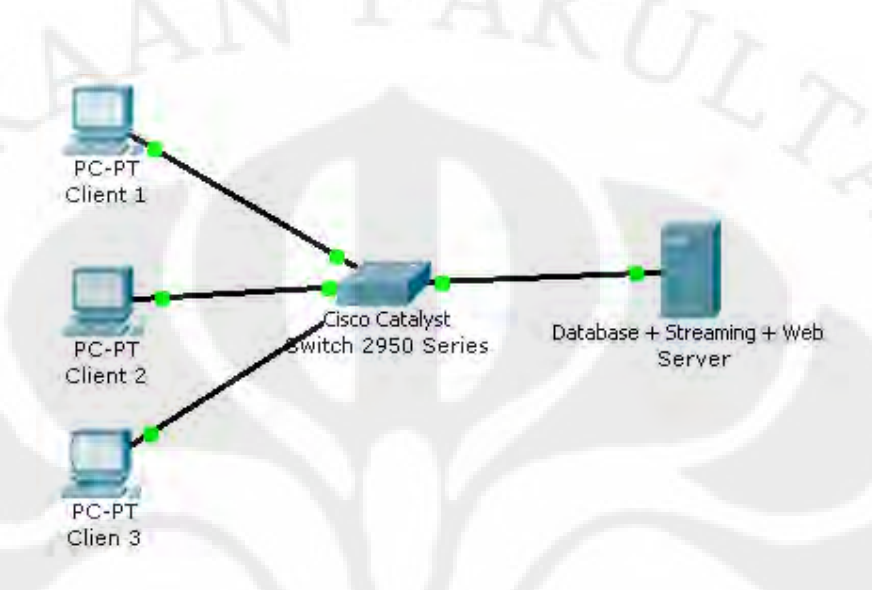

## **Gambar 3.5 Topologi Jaringan**

Gambar di atas mewakili pengujian sebenarnya di mana penelitian ini menggunakan satu buah *Cisco Calatalyst Switch 2950 series*, satu buah *server* dengan OS Ubuntu 8.10 (linux) yang di dalamnya terdapat beberapa *server* yaitu *database server (mysql), web server (apache),* dan *streaming server* (red5), dan beberapa *client* yang menggunakan platform windows.

Penelitian ini menggunakan topologi diatas dengan maksud agar mengetahui kebutuhan *bandwidth* aplikasi *videoconference*, dan bukan pada ujicoba performansi dari jaringan. Jika tidak, maka akan banyak parameter jaringan dan parameter – parameter lain yang harus di perhatikan.

## **Software untuk analisa**

*Software* yang digunakan untuk keperluan analisa adalah

1. **Netlimiter 2 Pro Trial Version**, di install di sisi client

NetLimiter adalah software pengontrol traffik jaringan dan alat pemantau yang dirancang untuk Windows. NetLimiter untuk mengatur membatasi download / upload transfer rate sertiap aplikasi tunggal atau bahkan satu sambungan internet dan memantau traffik.

Seiring dengan fitur unik, komprehensif Netlimiter menawarkan set alat statistik internet. Termasuk pengukuran traffik real-time dan jangka panjang per-aplikasi statistik traffik internet.

www.netlimiter.com

| Download Speed<br>0.00                  |       | = Firewall Disabled<br>- Limiter Enabled |       |                   |  | <b>Upload Speed</b><br>0.00 |
|-----------------------------------------|-------|------------------------------------------|-------|-------------------|--|-----------------------------|
| <b>Imits   KB D   Zune   Internet D</b> |       |                                          |       |                   |  | → 三十一 三 八 一 二 二 六           |
| Connection                              | Speed | Incoming<br>Limit                        | Speed | Outgoing<br>Limit |  |                             |
| E SALEH-NETBOOK                         |       | 500                                      |       | 5.00              |  |                             |
| El svchost.exe                          |       | 5.00                                     |       | $\Box$ 5.00       |  |                             |
| system<br>$\boxplus$                    |       | 5.00                                     |       | 5.00              |  |                             |
| H httpd.exe                             |       | 15.00                                    |       | $\Box$ 5.00       |  |                             |
| E jqs.exe                               |       | 5.00                                     |       | 5.00              |  |                             |
| El mysqld-nt.exe                        |       | 15.00                                    |       | $\square$ 5.00    |  |                             |
| El nisvc.exe                            |       | 5.00                                     |       | 5.00              |  |                             |
| E alg.exe                               |       | 15.00                                    |       | $\square$ 5.00    |  |                             |
| E acs.exe                               |       | 5.00                                     |       | $\Box$ 5.00       |  |                             |
| explorer.exe<br>田                       |       | 15.00                                    |       | 15.00             |  |                             |
| psqltray.exe                            |       | 5.00                                     |       | $\Box$ 5.00       |  |                             |
| El Chrome.exe                           |       | 15.00                                    |       | 5.00              |  |                             |
| E Whether Co.                           |       | 12.00                                    |       | 16.00             |  |                             |
| → 152.118.24.10:8080                    |       | 1500                                     |       | $-5.00$           |  |                             |

**Gambar 3.6 Netlimiter 2 Pro Trial Version** 

2. **Wireshark,** di install di sisi server.

Wireshark merupakan software yang digunakan untuk menganalisa protokol jaringan. Fitur-fitur Wireshark yang powerful menjadikannya pilihan utama untuk pemecahan masalah pada jaringan, pengembangan protokol, dan edukasi di seluruh dunia.

Wireshark dapat membaca data secara real-time dari Ethernet, Token-Ring, FDDI, serial (PPP and SLIP), 802.11 wireless LAN, dan koneksi ATM.

Mekanisme wireshark dalam mengcapture traffik suatu jaringan yaitu secara simultan mengcapture dan men-decode paket-paket yang melalui suatu interface tanpa harus program tersebut mengirim paket tambahan pada suatu jaringan. Wireshark tidak memanipulasi jaringan, yang dilakukan hanyalah melakukan analisa dan pengukuran dari suatu paket.

## www.wireshark.org

| <b>Destination</b><br>Protocol<br>Info .<br>Time<br>Source<br>Video Data<br>152.118.101.200<br>20148 133.914437 152.118.101.201<br><b>RTMP</b><br>20151 133.955442 152.118.101.202<br>152.118.101.200<br>Video Data<br><b>RTMP</b><br>Video Data<br>20153 133.956501 152.118.101.200<br>152.118.101.201<br><b>RTMP</b><br>20181 134.138235<br>152.118.101.202<br>152.118.101.200<br>Video Data<br><b>RTMP</b><br>20184 134.145054 152.118.101.200<br>Video Data<br>152.118.101.201<br><b>RTMP</b><br><b>RTMP</b><br>20203 134, 315126 152, 118, 101, 202<br>152, 118, 101, 200<br>Video Data<br>Video Data<br>20205 134.316027 152.118.101.200<br>152.118.101.201<br><b>RTMP</b><br>20224 134.497979<br>152.118.101.202<br>152.118.101.200<br><b>RTMP</b><br>Video Data<br>20226 134.498896 152.118.101.200<br>152.118.101.201<br>Video Data<br><b>RTMP</b><br>20238 134.635970 152.118.101.202<br>Video Data<br>152.118.101.200<br><b>RTMP</b><br>Video Data<br>20240 134.637050 152.118.101.200<br>152.118.101.201<br><b>RTMP</b><br>20244 134.708678 152.118.101.201<br>Video Data<br>152.118.101.200<br><b>RTMP</b><br>20256 134, 818919 152, 118, 101, 202<br>Video Data<br>152, 118, 101, 200<br><b>RTMP</b><br>20258 134.819767 152.118.101.200<br>152.118.101.201<br>Video Data<br><b>RTMP</b><br>20266 134.874409 152.118.101.200<br>Video Data<br>152.118.101.202<br><b>RTMP</b><br>E Frame 20203 (868 bytes on wire, 868 bytes captured)<br>E Ethernet II, Src: 00:22:64:57:17:3d (00:22:64:57:17:3d), Dst: SiliconI_09:03:fd (00:e0:06:09:03:fd)<br>F Internet Protocol, Src: 152.118.101.202 (152.118.101.202), Dst: 152.118.101.200 (152.118.101.200)<br>E Transmission Control Protocol, Src Port: 49188 (49188), Dst Port: macromedia-fcs (1935), Seg: 2302091, Ack: 1605057, Len: 814<br>H Real Time Messaging Protocol (Video Data) | Filter: |  | Expression Clear Apply |  |
|----------------------------------------------------------------------------------------------------|---------|--|------------------------|--|
|                                                                                                    | No.     |  |                        |  |
|                                                                                                    |         |  |                        |  |
|                                                                                                    |         |  |                        |  |
|                                                                                                    |         |  |                        |  |
|                                                                                                    |         |  |                        |  |
|                                                                                                    |         |  |                        |  |
|                                                                                                    |         |  |                        |  |
|                                                                                                    |         |  |                        |  |
|                                                                                                    |         |  |                        |  |
|                                                                                                    |         |  |                        |  |
|                                                                                                    |         |  |                        |  |
|                                                                                                    |         |  |                        |  |
|                                                                                                    |         |  |                        |  |
|                                                                                                    |         |  |                        |  |
|                                                                                                    |         |  |                        |  |
|                                                                                                    |         |  |                        |  |
|                                                                                                    |         |  |                        |  |
|                                                                                                    |         |  |                        |  |
|                                                                                                    |         |  |                        |  |
|                                                                                                    |         |  |                        |  |

**Gambar 3.7 Hasil Capture Paket Videoconference dengan Wireshark** 

#### **BAB 4**

## **ANALISA TRAFFIK VIDEOCONFERENCE**

## **4.1. Analisa Transfer Rate**

*Videoconference* pada Dokeos LMS 1.8.5 menggunakan red5 *Streaming server*. Red5 *Streaming Server* mengimplentasi Real Time Messaging Protocol (RTMP) yang menggunakan Transport Protocol TCP pada port default 1935.

## **4.1.1. Hasil Pengamatan Transfer Rate Virtual classroom di sisi Client.**

Dilakukan ujicoba fitur *virtual classroom* dengan menggunakan beberapa client dengan menggunakan resolusi *web cam* yang berbeda, yaitu 0.3 MP, 1.3 MP dan 2.0MP.

Berikut ini adalah tabel data pengamatan *transfer rate* yang dihasilkan oleh aplikasi Dokeos LMS 1.8.5 fitur *virtual classroom* :

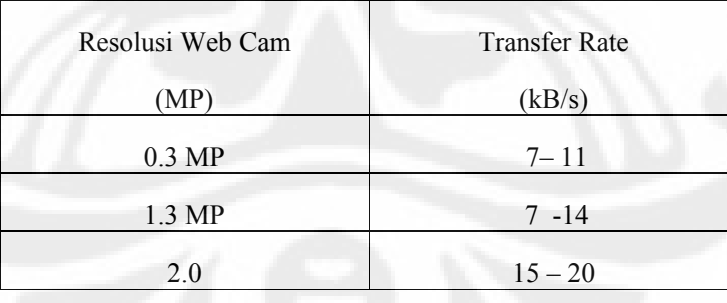

#### **Tabel 4.1 Transfer Rate Virtual classroom**

Perhatikan tabel diatas, jika client menggunakan *web cam* dengan resolusi 0.3 MP *transfer rate* yang terjadi berkisar antara 7 – 11 kB/s, jika menggunakan *web cam* dengan resolusi 1,3 MP *transfer rate* yang terjadi berkisar antara 7 – 14 kB/s, sedangkan jika menggunakan *web cam* dengan resolusi 2.0 MP maka *transfer rate* yang terjadi berkisar antara 15 - 20 kB/s. Dengan memperhatikan data-data ini terlihat jelas bahwa semakin besar resolusi *web camera* yang digunakan oleh *user* maka akan semakin besar pula traffik yang dihasilkan.

## **4.1.2. Hasil Pengamatan Transfer Rate Virtual meeting disisi Client.**

Sama seperti ujicoba fitur *virtual classroom*. Pada ujicoba berikut dilakukan pengamatan transfer rate dari sisi client dengan menggunakan *web camera* yang memiliki resolusi bervariasi, yaitu 0.3 MP, 1.3 MP dan 2.0MP.

Berikut ini adalah data pengamatan transfer rate yang di hasilkan oleh aplikasi Dokeos LMS 1.8.5 fitur *virtual meeting*.

| Resolusi Web Cam | <b>Transfer Rate</b> |
|------------------|----------------------|
| (MP)             | (kB/s)               |
| $0.3 \text{ MP}$ | $7 - 11$             |
| 1.3 MP           | $7 - 14$             |
| 2.0              | $15 - 20$            |

**Tabel 4.2 Transfer Rate Virtual meeting** 

Perhatikan tabel diatas, jika client menggunakan *web cam* dengan resolusi 0.3 MP *transfer rate* yang terjadi berkisar antara 7 – 11 kB/s, jika menggunakan *web cam* dengan resolusi 1,3 MP *transfer rate* yang terjadi berkisar antara 7 – 14 kB/s, sedangkan jika menggunakan *web cam* dengan resolusi 2.0 MP maka *transfer rate* yang terjadi berkisar antara 15 - 20 kB/s. Dengan memperhatikan data-data ini terlihat jelas bahwa semakin besar resolusi *web camera* yang digunakan oleh *user* maka akan semakin besar pula traffik yang dihasilkan.

Dari data di atas terlihat jelas bahwa semakin besar resolusi *web camera* yang digunakan olehuser maka akan semakin besar pula traffik yang dihasilkan.

Perhatikan tabel transfer rate trafik *virtual meeting* maupun *virtual classroom*, ternyata trafik yang di hasilkan adalah **sama**. Kesimpulan ini diperkuat dengan dengan analisa *throughput* dibagian selanjutnya. Hal ini

 **Universitas Indonesia** 

dikarenakan kedua fitur ini menggunakan streaming server yang sama. Hanya saja besar tampilan ke pengguna berbeda.

Setelah mengetahui traffik dari jenis-jenis *videoconference* ini maka kita bisa mengestimasi besarnya *bandwidth* yag dikonsumsi per **course**

Misal :

Available Bandwidth  $(A)$  = 100 MBps

Traffik *Videoconference* = 20 kBps

**(Dengan asumsi semua user menggunakan** *web camera* **2.0 MP)**

Maka banyaknya *bandwidth* maksimum dari sisi *outgoing server* yang dikonsumsi per *course*

Bandwitdh Virtual classroom  $(B) = n \times 20$  kBps

(n = banyaknya *student* pada *course* itu yang ikut *virtual classroom*)

BandwidthVirtual meeting  $(B) = 4 \times 20 \text{ kBps} = 80 \text{kBps}$ 

Maka banyaknya course (m) = A/B

#### **4.2. Analisa Throughput**

Berbeda dengan pengamatan *transfer rate*, pengamatan *throughput* dilakukan pada sisi *server*. Pada ujicoba berikut ini dilakukan pengamatan dengan menggunakan *web camera* dengan 2 buah resolusi yang berbeda, yaitu 1.3 MP dan 2.0MP.

**4.2.1. Hasil Pengamatan Throughput Videconference dengan resolusi 1.3 MP** 

Berikut ini adalah data pengamatan *throughput* yang dihasilkan oleh aplikasi Dokeos LMS 1.8.5 dengan resolusi *web cam* 1.3 MP.

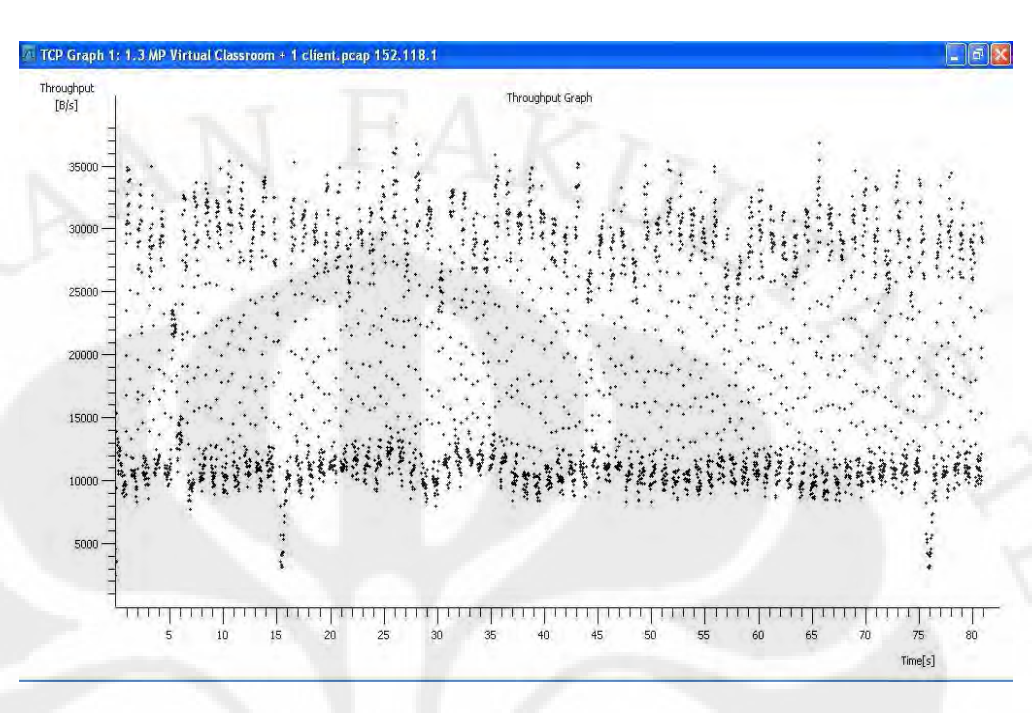

G**rafik 4.1 Throughput Virtual Classroom Resolusi Web Cam 1.3 MP** 

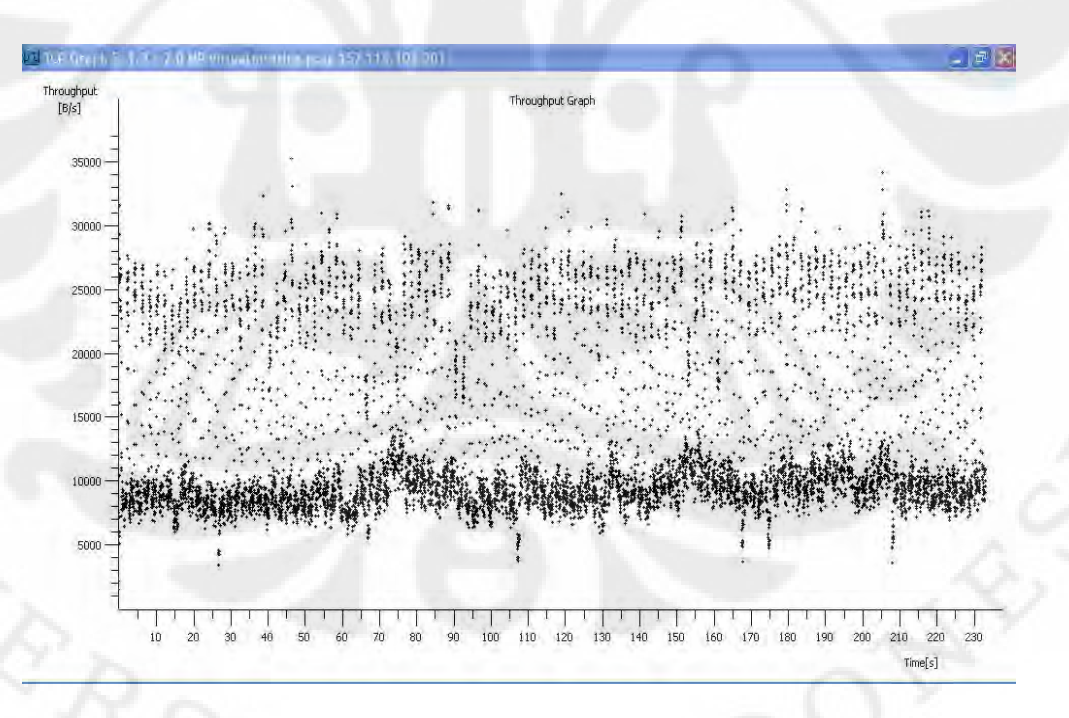

**Grafik 4.2 Throughput Virtual meeting Resolusi Web Cam 1.3 MP** 

Perhatikan grafik *throughput virtual classroom*, *throughput* yang dihasilkan oleh sistem ini tersebar dari range 9000 B/s sampai dengan 35000B/s.

Perhatikan grafik *throughput virtual meeting* , throughput yang dihasilkan oleh sistem ini tersebar dari range 7000 B/s sampai dengan 30000B/s.

Perhatikan dua buah grafik *throughput virtual meeting* dan *virtual classroom* dengan resolusi *web camera* 1.3 MP diatas. Ternyata *throughput* yang dihasilkan kedua fitur adalah **relatif sama** yaitu paket data *videoconference*  paling banyak berkumpul di sekitar 10000B/s.

## **4.2.2. Hasil Pengamatan Throughput Videconference dengan resolusi 2.0 MP**

Berikut ini adalah data pengamatan *throughput* yang dihasilkan oleh aplikasi Dokeos LMS 1.8.5 dengan resolusi *web cam* 2.0 MP.

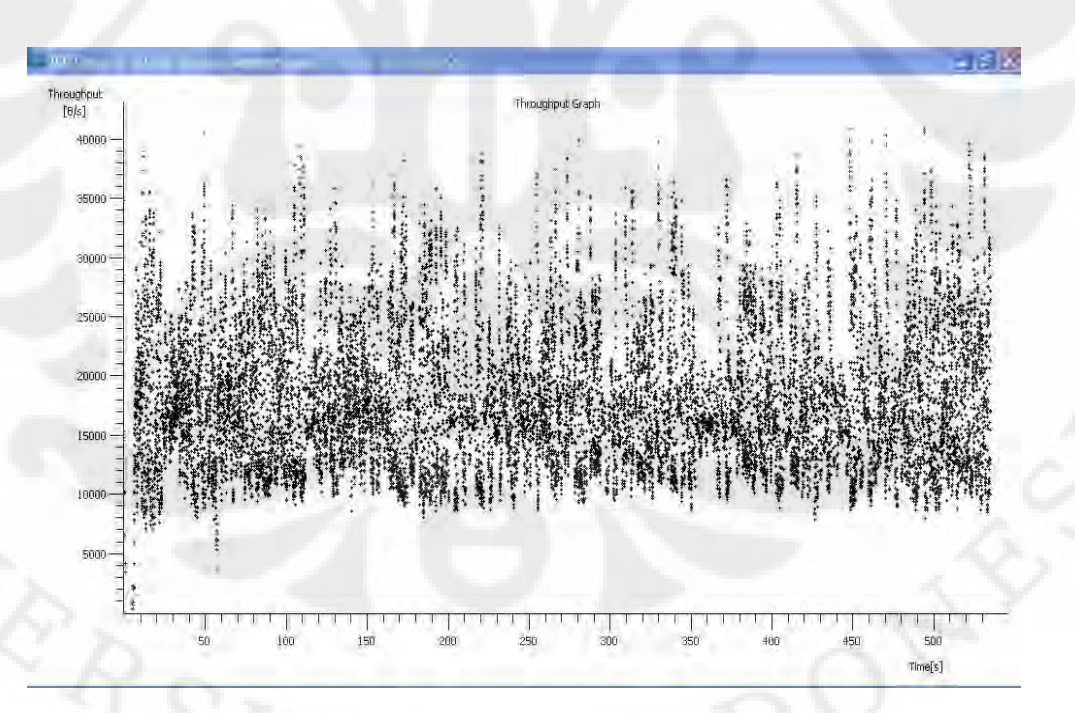

**Grafik 4.3 Throughput Virtual Classroom Resolusi Web Cam 2.0 MP**

 **Universitas Indonesia** 

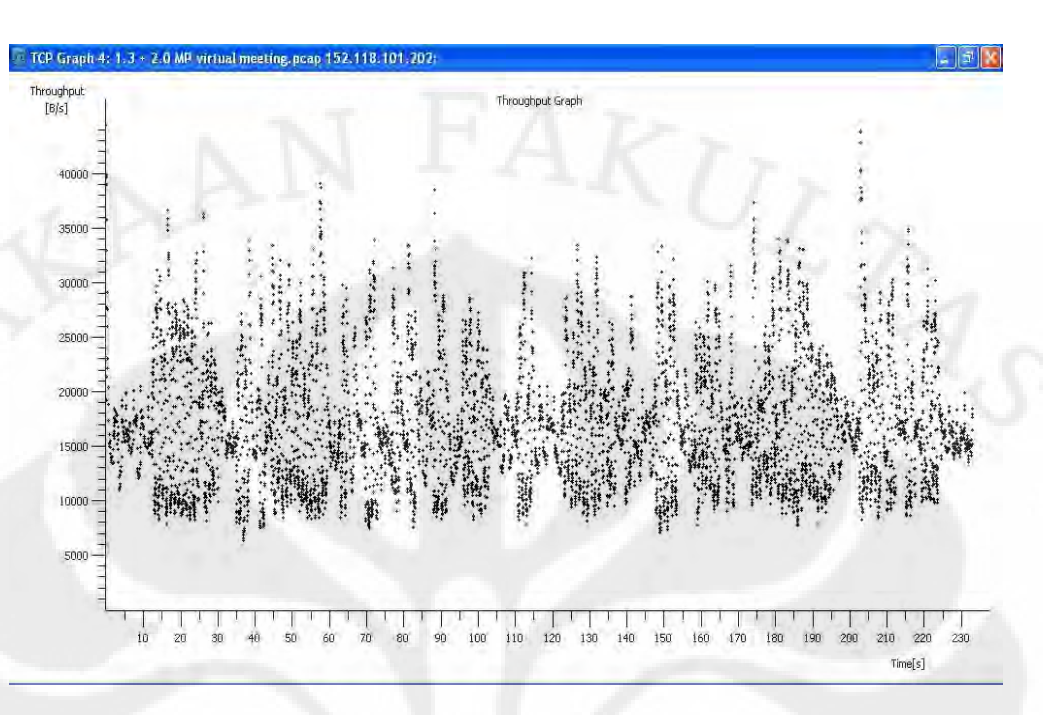

#### **Grafik 4.4 Throughput Virtual meeting Resolusi Web Cam 2.0 MP**

Perhatikan grafik *throughput virtual classroom*, *throughput* yang dihasilkan oleh sistem ini tersebar dari *range* 7000 B/s sampai dengan 40000B/s.

Perhatikan grafik *throughput virtual meeting*, *throughput* yang dihasilkan oleh sistem ini tersebar dari *range* 7000 B/s sampai dengan 40000B/s.

Perhatikan dua buah grafik *throughput virtual meeting* dan *virtual classroom* dengan resolusi *web camera* 2.0 MP diatas. *Throughput* yang dihasilkan kedua fitur adalah **relatif sama** yaitu paling banyak paket data *videoconference* berkumpul di sekitar 15000B/s .

#### **4.3. Analisa Round-Trip Time Delay**

Sama dengan pengamatan *throughput,* pengamatan *delay* juga dilakukan pada sisi *server*. Pada ujicoba berikut ini dilakukan pengamatan dengan menggunakan *web camera* dengan 2 buah resolusi yang berbeda, yaitu 1.3 MP dan 2.0MP.

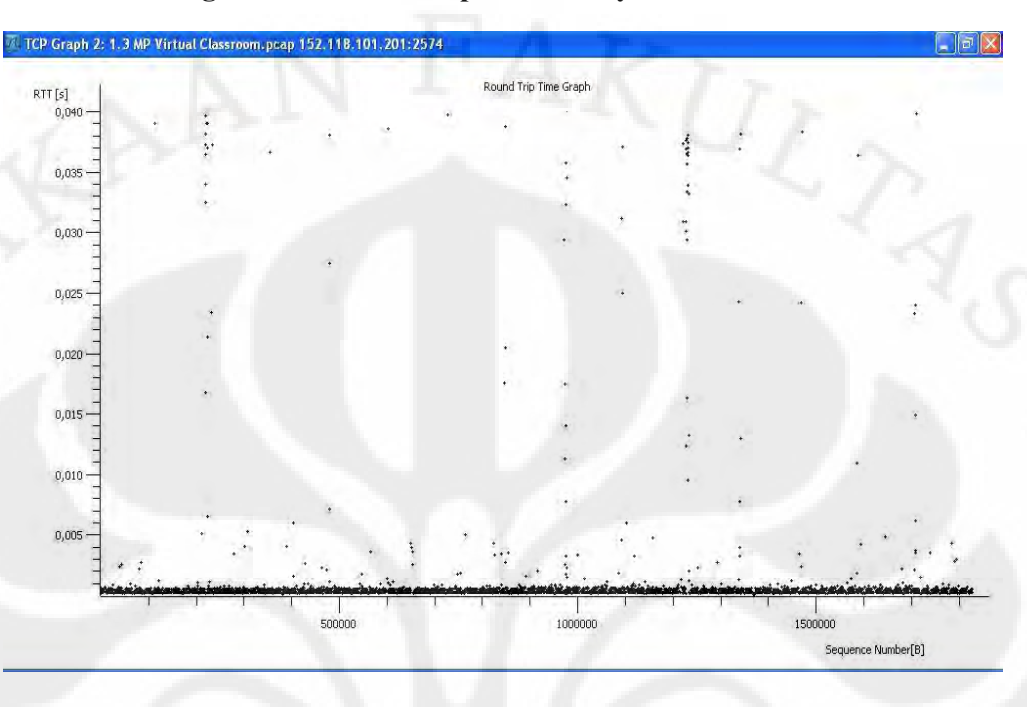

## **4.3.1. Hasil Pengamatan Round-Trip Time Delay Virtual Classroom**

**Grafik 4.5 Round-TripTime Delay Virtual classroom Resolusi Web Cam 1.3 MP** 

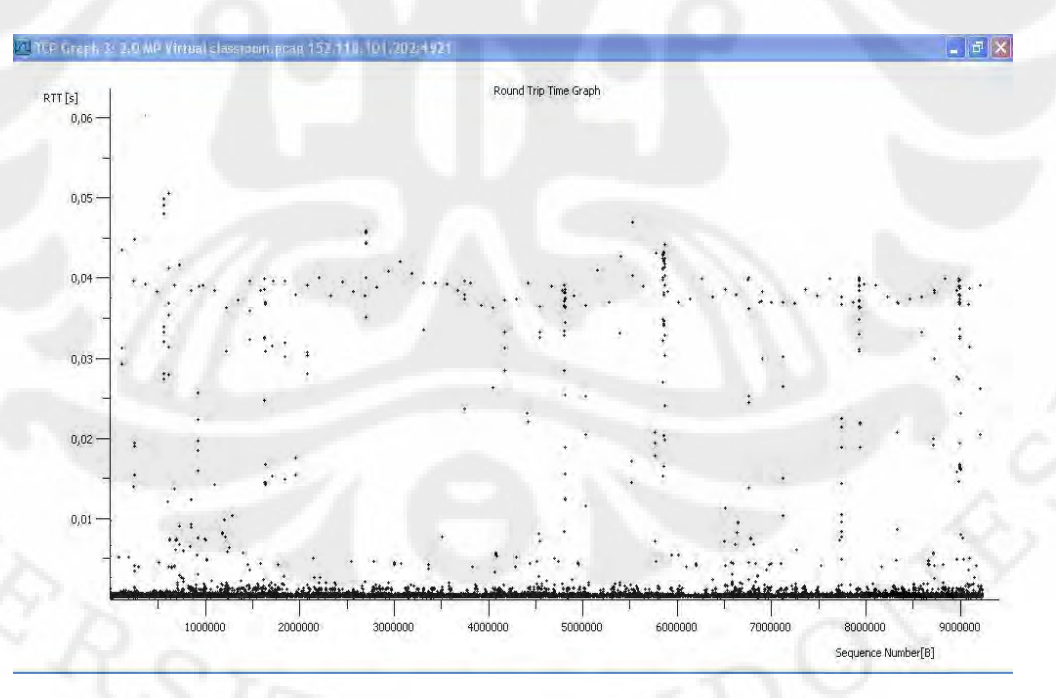

**Grafik 4.6 Round-Trip Time Delay Virtual classroom Resolusi Web Cam 2.0 MP** 

 **Universitas Indonesia** 

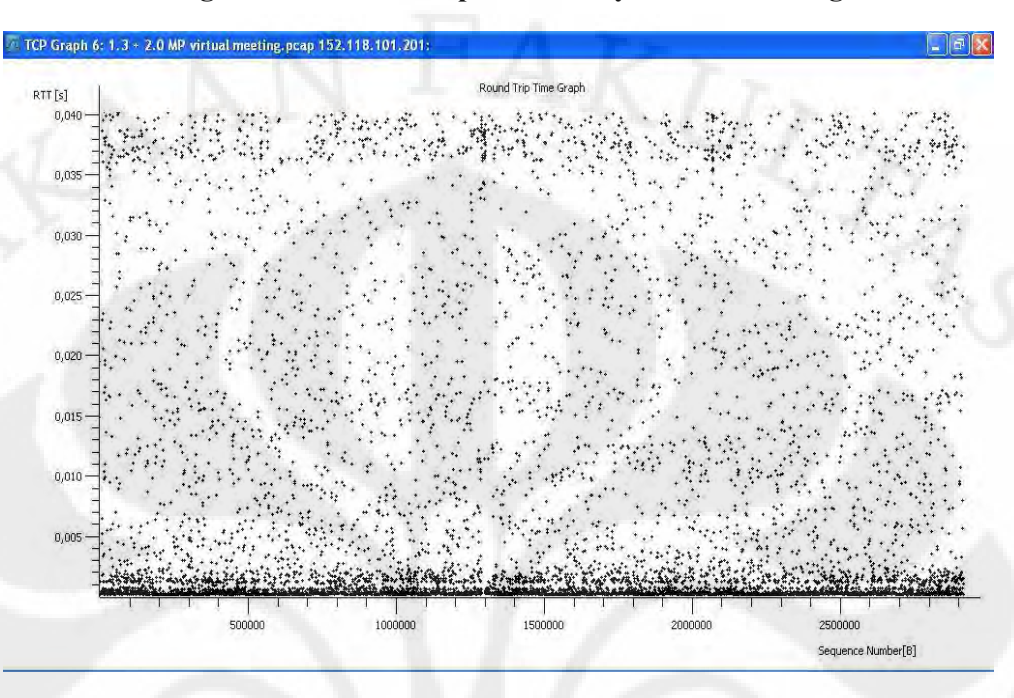

**4.3.2. Hasil Pengamatan Round-Trip Time Delay Virtual Meeting** 

**Grafik 4.7 Round-Trip Time Delay Virtual meeting resolusi web cam 1.3 MP** 

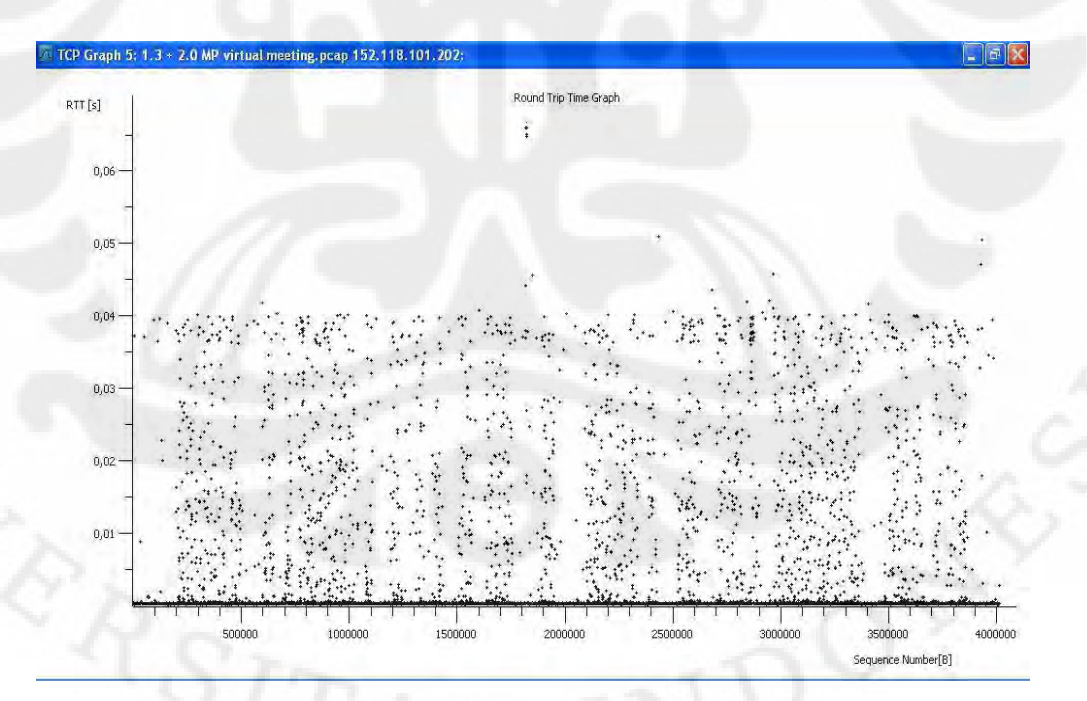

**Grafik 4.8 Round-Trip Time Delay Virtual meeting Resolusi Web Cam 2.0 MP**

 **Universitas Indonesia** 

Dari grafik *Round-Trip Time Delay* diatas dapat diambil suatu analisa bahwa :

Paket-paket data *videoconference* untuk fitur *virtual meeting* lebih banyak mengalami *delay* dibandingkan dengan fitur *virtual classroom*.

Hal ini disebabkan karena pada fitur *virtual meeting* tejadi komunikasi 2 arah, jadi terdapat traffik yang sama antara traffik *outgoing* maupun traffik *incoming* dari sisi *server*, sedangkan pada fitur *virtual classroom* traffik lebih padat pada sisi *outgoing server*. Semakin padat traffik pada suatu segmen jaringan komputer maka *delay* semakin meningkat. Sehingga mengakibatkan kualitas *videoconference* fitur *virtual classroom* lebih baik daripada *virtual meeting*.

Delay maksimum rata-rata sebesar 40ms. Dengan *delay* sebesar itu maka *videoconference*, baik fitur *virtual meeting* maupun fitur *virtual classroom* masih memenuhi rekomendasi G.114 ITU-T untuk aplikasi *audio* dan *video* sebesar 150ms.

Faktor terbesar penyebab *delay* dari *videoconference* ini adalah karena *videoconference* ini menggunakan protokol TCP (sebanyak dua kali , dari pengirim ke *server* dan dari *server* ke penerima), yang setiap pengiriman paket data (video) baik *client* maupun *server* harus mengirimkan *overhead* berupa *acknowledgement*.

## **BAB 5**

#### **KESIMPULAN**

- 1. Dengan mengetahui kebutuhan *bandwidth* aplikasi *videoconference* kita bisa mengestimasi banyaknya *course* yang bisa menggunakan fitur *videoconference* pada saat yang hampir bersamaan.
	- Dengan resolusi *web cam* 0.3 MP, *bandwidth* yang dibutuhkan untuk aplikasi *videoconference* adalah antara 7- 11kB/s.
	- Dengan resolusi *web cam* 1.3 MP, *bandwidth* yang dibutuhkan untuk aplikasi *videoconference* adalah antara 7 - 14kB/s.
	- Dengan resolusi *web cam* 2.0 MP, *bandwidth* yang dibutuhkan untuk aplikasi *videoconference* adalah antara 15 - 20kB/s.

Semakin besar resolusi kamera semakin banyak *bandwidth* dibutuhkan untuk aplikasi *videoconference*.

- 2. Traffik yang dihasilkan oleh fitur *virtual classroom* maupun *virtual meeting* adalah relatif sama bila menggunakan *web cam* dengan resolusi yang sama dibuktikan dengan analisa *throughput* di sisi *server* dan *transfer rate* di sisi *client.*
- 3. Kualitas *videoconference* pada fitur *virtual classroom* lebih baik dibandingkan dengan fitur *virtual meeting* karena paket data (video) *virtual meeting* lebih banyak yang mengalami *delay*.
- 4. *Videoconferenc*e pada Dokeos sudah memenuhi QoS yang baik maksimum rata-rata hanya memiliki *delay* sebesar 40ms, yaitu masih memenuhi rekomendasi G.114 ITU-T untuk *delay* aplikasi *audio* dan *video* sebesar 150ms.
- 5. Dokeos bisa menjadi alternative *Learning Management System* di lingkungan universitas. Penerapan *E-learning* Dokeos dengan fitur *videoconference* sangat mungkin dilakukan pada jaringan *internet* Indonesia, karena hanya membutuhkan *bandwidth* yg relatif kecil.

## **DAFTAR ACUAN**

- [1]. *Glossary E-Learning* http://www.learnframe.com/aboutelearning/glossary.asp diakses 28 April 2009
- [2]. Romi S.W. *Meluruskan Salah Kaprah Tentang E-Learning*  http://romisatriawahono.net/2008/01/23/meluruskan-salah-kaprah-tentang-elearning/ diakses 6 November 2008
- [3]. Romi S.W. *Memilih Sistem E-Learning Berbasis Open Source*  http://romisatriawahono.net/2008/01/24/memilih-sistem-e-learning-berbasisopen-source/ diakses 6 November 2008
- [4]. *Apa itu Dokeos dan Bagaimana Instalasinya di Linux ?* http://blog.planindo.com/?q=node/4 diakses 25 Oktober 2008
- [5]. *Dokeos and Dokeos Documentation* http://www.dokeos.com/ http://www.dokeos.com/documentation.php diakses 20 September 2008
- [6]. *Dokeos Open Source Project*  http://www.ohloh.net/p/dokeos diakses 15 November 2008
- [7]. *Dokeos Analysis* http://www.ohloh.net/p/dokeos/analyses/latest diakses 15 November 2008
- [8]. *Dokeos Videoconference*

 http://www.dokeos.com/wiki/index.php/Installing\_videoconference diakses 20 September 2008

- [9]. *Dokeos Installation* http://www.dokeos.com/doc/installation\_guide.html diakses 20 September 2008
- [10] Indra Sutriadi. *Instalasi Dokeos Virtual meeting* http://sutriadi.co.cc/?q=instalasi.dokeos.virtualmeeting diakses februari 2009
- [11]. *Throughput* http://en.wikipedia.org/wiki/Throughput
	- *Latency* http://en.wikipedia.org/wiki/Latency (engineering)
	- *RTMP* http://en.wikipedia.org/wiki/Real\_Time\_Messaging\_Protocol
- **[**12]. *Apache Web Server* http://www.apache.org
- [13]. *Mysql Database Server* http://www.mysql.com
- [14]. *Red5 Streaming Server* http://osflash.org/red5
- [15]. *Netlimiter 2 Pro* http://www.netlimiter.com
- [16]. *Wireshark* http://www.wireshark.org

## **DAFTAR PUSTAKA**

## **BUKU TEKS**

- [1]. E. Comer, Douglas. *Computer Networks and Internet 5th Edition.* Prentice Hall. 2008
- **[2].** Tanenbaum, Andrew S. *Computer Networks 4th Edition*. Prentice Hall. 2002

## **JURNAL**

**[1]. Sabine Graf and Beate List (2005).** *An Evaluation of Open Source E-Learning Platforms Stressing Adaptation Issues***. November, 2008**  Women's Postgraduate College of Internet Technologies Vienna University of Technology {graf, list}@wit.tuwien.ac.at

# **Lampiran**

# **Instalasi Dokeos**

## **1. Kebutuhan Sistem**

Untuk mengimplementasi Dokeos LMS 1.8.5, dibutuhkan beberapa komponen penting, baik *software* maupun *hardware*. Adapun *hardware* yang digunakan dalam penelitian ini adalah :

1. Satu buah PC *Desktop*, yang digunakan sebagai *server*.

*Server* yang dipakai dalam penelitian ini mempunyai spesifikasi sebagai berikut :

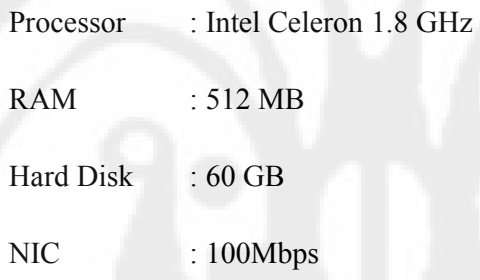

2. *Web cam* dan *microphone*, digunakan untuk *videoconference.*

*Web camera* yang dipakai dalam penelitian ini mempunyai resolusi bervariasi yaitu 0.3 MP, 1.3 MP dan 2.0 MP

3. Beberapa Laptop, dan PC Desktop untuk keperluan *testing*.

sedangkan *software* yang digunakan adalah :

1. *Operating System* Ubuntu 8.10 (Intrepid Ibex)

http://www.ubuntu.com

2. Apache *Web Server,* digunakan sebagai *server web*.

## http://www.apache.org

3. Mysql *Database Server*, digunakan sebagai *server database*.

## http://www.mysql.com

4. Red5 *Streaming Server* , digunakan sebagai server *Streaming* pada aplikasi *videoconference*.

http://osflash.org/**red5**

**5.** Dokeos LMS 1.8.5

## http://www.dokeos.com

6. Open Office (sudah ter*install* di Ubuntu 8.10), digunakan sebagai *converter* file Word maupun Presentation menjadi SCORM *object*, yang selanjutnya bisa digunakan pada fitur *Learning Path* dan juga fitur *Videoconference*.

http://www.opeonoffice.org

## **2. Langkah-langkah instalasi**

Berikut ini adalah langkah-langkah instalasi Dokeos LMS 1.8.5 [9, 10] dengan *videoconference*.

IP *Server* pada penelitian ini adalah 152.118.101.200 kemudian dokumen *root* aplikasi dokeos ada di direktori **/var/www/** sehingga setelah instalasi selesai aplikasi dokeos bisa di akses di http://152.118.101.200/dokeos/.

#apt-get install apache2-mpm-prefork

#apt-get install mysql-server-5.0

#apt-get install libapache2-mod-php5 php5-mysql

#apt-get install php-pear php5-gd php5-xsl php5-mcrypt

#apt-get install phpmyadmin

#### #cd /var/www/

# wget http://www.dokeos.com/download/dokeos-1.8.5.zip

# unzip dokeos-1.8.5.zip

# mv dokeos-1.8.5 dokeos

# chmod 755 -R dokeos/\*

# chmod 777 dokeos/main/inc/conf/

# chmod 777 dokeos/main/garbage/

# chmod 777 dokeos/main/upload/users/

# chmod 777 dokeos/main /default\_course\_document/

# chmod 777 dokeos/archive/

# chmod 777 dokeos/courses/

# chmod 777 dokeos/home/

Ubah *file* **/etc/apache2/sites-enabled/000-default**. Tambahkan baris berikut sebelum akhir dari tag virtual host.

<Directory "/var/www/dokeos/">

php\_flags display\_errors off

php\_value post\_max\_size 10M

php\_value upload\_max\_filesize 10M

</Directory>

*Set password* untuk *user root* pada Mysql server setelah itu buat database misal dengan nama dokeos dengan menggunakan phpMyadmin.

Buka web browser kemudian akseslah alamat http://152.118.101.200/dokeos/. Lanjutkan tahap instalasi sesuai dengan instruksi yang ada.

*Konfigurasi untuk Oogie/Woogie (File Word and Presentation Converter)* 

Ubah berkas **/usr/lib/openoffice/share/registry/data/org/openoffice/Setup.xcu** 

**Universitas Indonesia** 

Tambahkan kode berikut:

<prop oor:name="ooSetupConnectionURL">

<value>

socket,host=localhost,port=2002;urp;StarOffice.ServiceManager

</value>

</prop>

tepat dibawah kode :

<prop oor:name="ooSetupInstCompleted">

<value>false</value>

</prop>

Selanjutnya aktifkan fitur Oogie/Woogie di halaman portal administrasi Dokeos 1.8.5

*Konfigurasi untuk videoconference.* 

# wget http://dl.fancycode.com/red5/0.6.3/debian/red5\_0.6.3-1\_all.deb

# dpkg -i red5\_0.6.3-1\_all.deb

# apt-get install sun-java5-bin sun-java5-jre

 $[$  atau  $#$  apt-get -f install

# update-alternatives --set java /usr/lib/jvm/java-1.5.0-sun/jre/bin/java

# cd /usr/lib/red5/webapps

# wget http://www.dokeos.com/maven/repository/com/dokeos/dokeosrecorder/2.0.0-M2/dokeos-recorder-2.0.0-M2.war -O dokeos-recorder.war

# wget http://www.dokeos.com/maven/repository/com/dokeos/dokeosvideoconf/2.0.0-M2/dokeos-videoconf-2.0.0-M2.war -O dokeos-videoconf.war

Buatlah berkas **videoconference-config.xml** yang berisi kode berikut ini :

<?xml version="1.0" encoding="UTF-8"?>

<videoconference-config>

**Universitas Indonesia** 

<server-keys>

<server-key host="152.118.101.200\_dokeos\_" key="PaSSw0rd" />

</server-keys>

<moderator-check-on-whiteboard>false</moderator-check-on-whiteboard>

<video-streams-dir>/opt/dokeos/recorded-streams</video-streams-dir>

<vod-streams-dir>/opt/dokeos/vod-streams</vod-streams-dir>

</videoconference-config>

Simpan kedalam direktori **/etc/dokeos/** 

# /etc/init.d/red5 restart

# apt-get install php5-cli

# cd /var/www/dokeos/

# wget http://www.dokeos.com/download/dokeos-1.8.4-patch-videoconference-2.0.tar.gz

# tar zfvx dokeos-1.8.4-patch-videoconference-2.0.tar.gz

# php5 videoset.php . 152.118.101.200 1935 PaSSw0rd 1 0